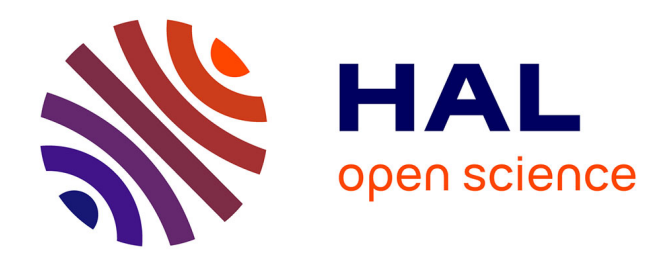

# **Gérer l'information sur un projet multi-acteur : mission impossible ?**

Guillaume Cartière

#### **To cite this version:**

Guillaume Cartière. Gérer l'information sur un projet multi-acteur : mission impossible ?. Sciences de l'information et de la communication. 2009. dumas-01598302

## **HAL Id: dumas-01598302 <https://dumas.ccsd.cnrs.fr/dumas-01598302>**

Submitted on 9 Jan 2018

**HAL** is a multi-disciplinary open access archive for the deposit and dissemination of scientific research documents, whether they are published or not. The documents may come from teaching and research institutions in France or abroad, or from public or private research centers.

L'archive ouverte pluridisciplinaire **HAL**, est destinée au dépôt et à la diffusion de documents scientifiques de niveau recherche, publiés ou non, émanant des établissements d'enseignement et de recherche français ou étrangers, des laboratoires publics ou privés.

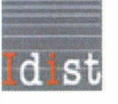

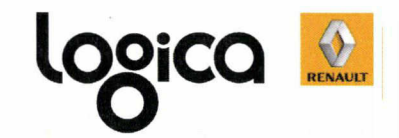

#### Guillaume CARTIERE

MASTER 2, Mention ICD

Spécialité : Gestion de l'Information et du Document en Entreprise (GIDE)

# MÉMOIRE DE STAGE

Mission effectuée du 20 avril 2009 au 25 septembre 2009

Pour Logica, au siège de Renault

# GÉRER L'INFORMATION SUR UN PROJET MULTI-ACTEUR : MISSION IMPOSSIBLE ?

Soutenu le 17 septembre 2009 à l'UFR IDIST Université Charles de Gaulle, Lille 3 (Campus Pont de Bois) BP 60 149, 59 653 Villeneuve d'Ascq Cedex Année Universitaire 2008/2009

Je tiens à remercier ici les personnes qui m'ont accompagné, ou qui m'ont aidé, avant et pendant le stage :

Anne Tixier, qui m'a coopté auprès de Logica

Stéphanie Téral, qui m'a recruté et orienté vers une mission

Cédric Fauchoux qui m'a accueilli sur le projet

Aurélien Tharaud qui m'a pris en charge et s'est occupé du bon déroulement de mon stage

Toute l'équipe de PGCS qui m'a très bien accueilli

Agnieszka Tona, qui m'a suivi pendant ce stage.

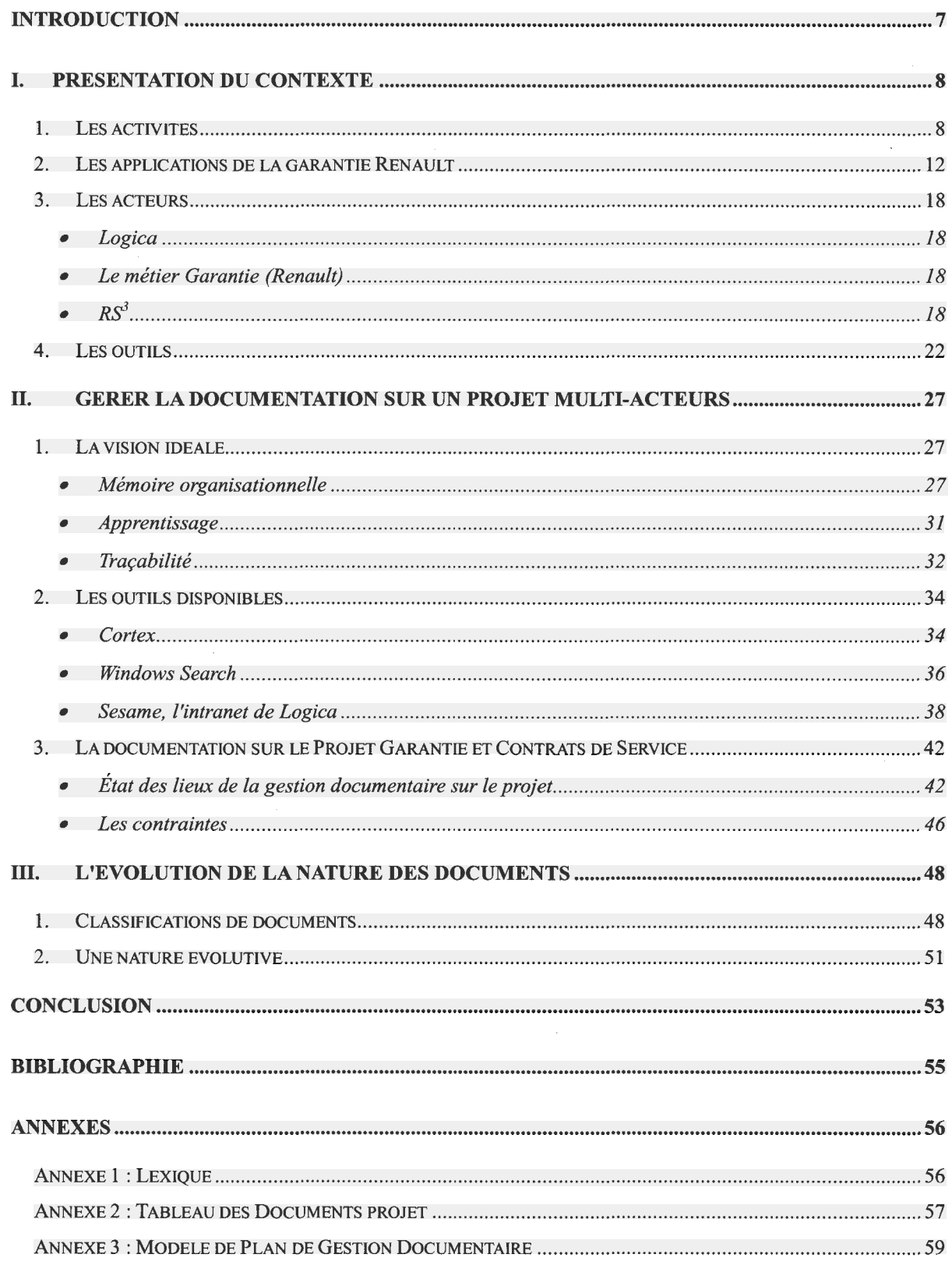

Guillaume CARTIERE Master GIDE 2008-2009

 $\sim$   $\sim$ 

Logica - Renault

### <span id="page-7-0"></span>Introduction

Ce mémoire est basé sur les observations que j'ai pu faire lors de mon stage pour Logica, un prestataire de service en informatique. Le cadre du stage est le suivant : Logica a pour client Renault, plus spécifiquement le service qui gère le processus de garantie, au niveau mondial. Ma mission principale consistait à mettre en place le Plan de Gestion Documentaire (PGD) de Logica. J'avais aussi pour mission secondaire de participer à l'élaboration de plans de tests de recette.

La vie quotidienne sur ce projet m'a permis d'observer de près des situations présentant des échanges documentaires, ou des échanges d'informations d'une manière générale. Ce projet est composé de plusieurs équipes, ce qui rend la relation à l'information particulière : je souhaite m'intéresser ici aux difficultés rencontrées pour bien gérer la documentation et l'information sur un projet constitué de plusieurs équipes, qui viennent de différentes sociétés et travaillent dans un but commun, mais sur des périmètres différents.

Je présenterai tout d'abord le contexte du projet : quelles sont les missions, qui sont les acteurs, et les outils qui permettent de remplir ces missions. Je continuerai avec mes observations sur la gestion de l'information sur un projet d'une manière générale. Puis je reviendrai vers le cas concret de la Garantie Renault, et je présenterai les outils spécifiques à la gestion de l'information dont nous disposons ainsi que mes observations sur la façon de gérer l'information.

Enfin, j'achèverai ce mémoire en présentant un point que j'ai pu observer et qui m'a semblé très intéressant : la nature évolutive des documents. Je présenterai une classification personnelle des documents, et je finirai en montrant comment les documents peuvent naviguer d'une classe à l'autre.

 $\bar{z}$ 

## <span id="page-8-0"></span>I. Présentation du contexte

### 1. Les activités

Je vais, dans cette partie, présenter les activités du service.

Les activités du Projet Garantie et Contrat de Service (PGCS) sont multiples. Le macroprocessus est le suivant : « Gérer la Garantie et les Contrats de service ». Il comprend deux pro cessus :

• un premier processus lié au système GCM (Garantie Centrale Monde) en œuvre chez RE-NAULT qui peut se décomposer de façon très simplifiée en plusieurs sous-processus (seuls les processus directement liés au système GCM sont mentionnés ; les processus connexes d'élaboration des directives Garantie, de documentation technique, etc... ne sont pas décrits ci-après).

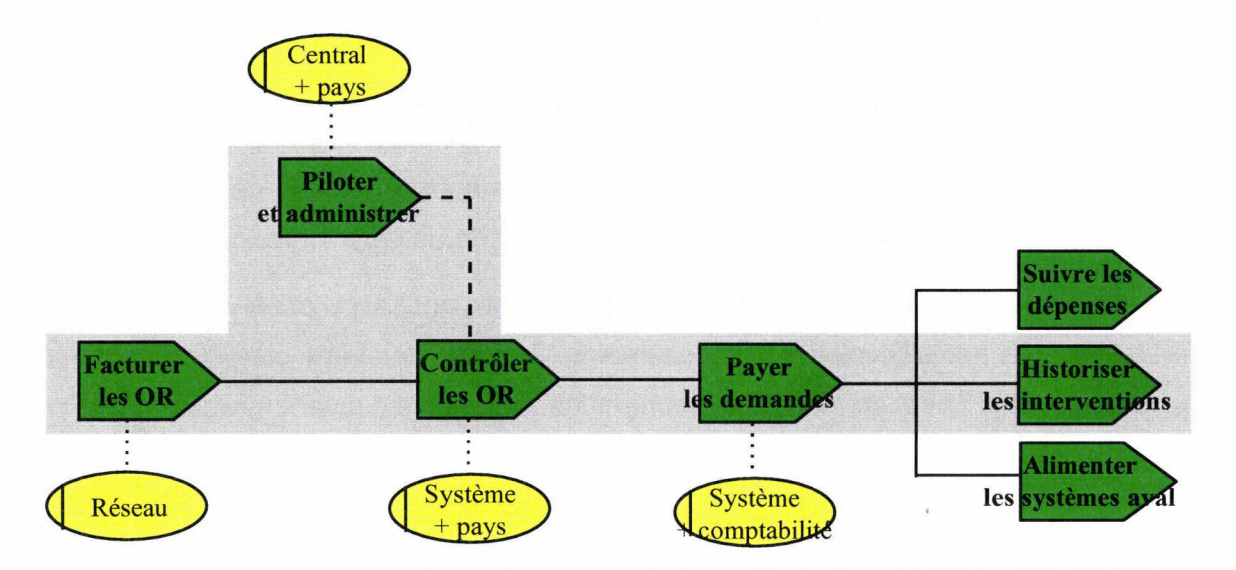

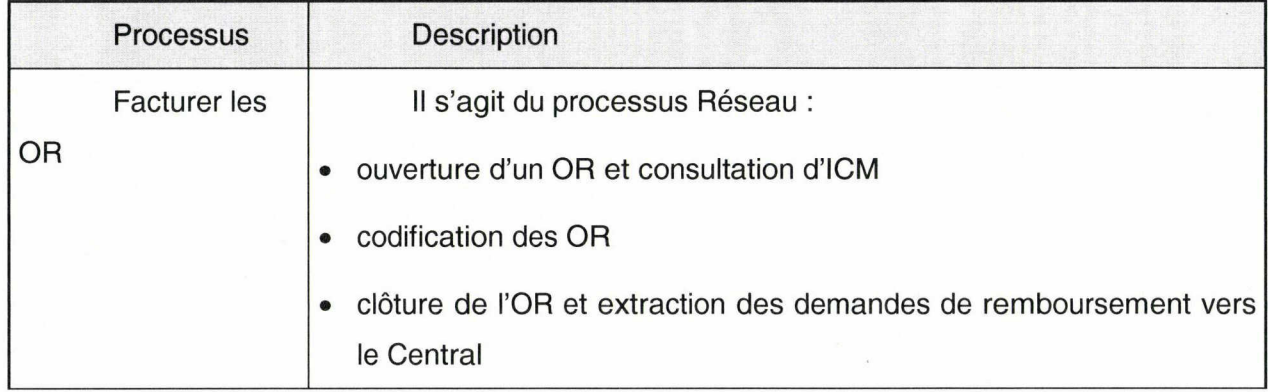

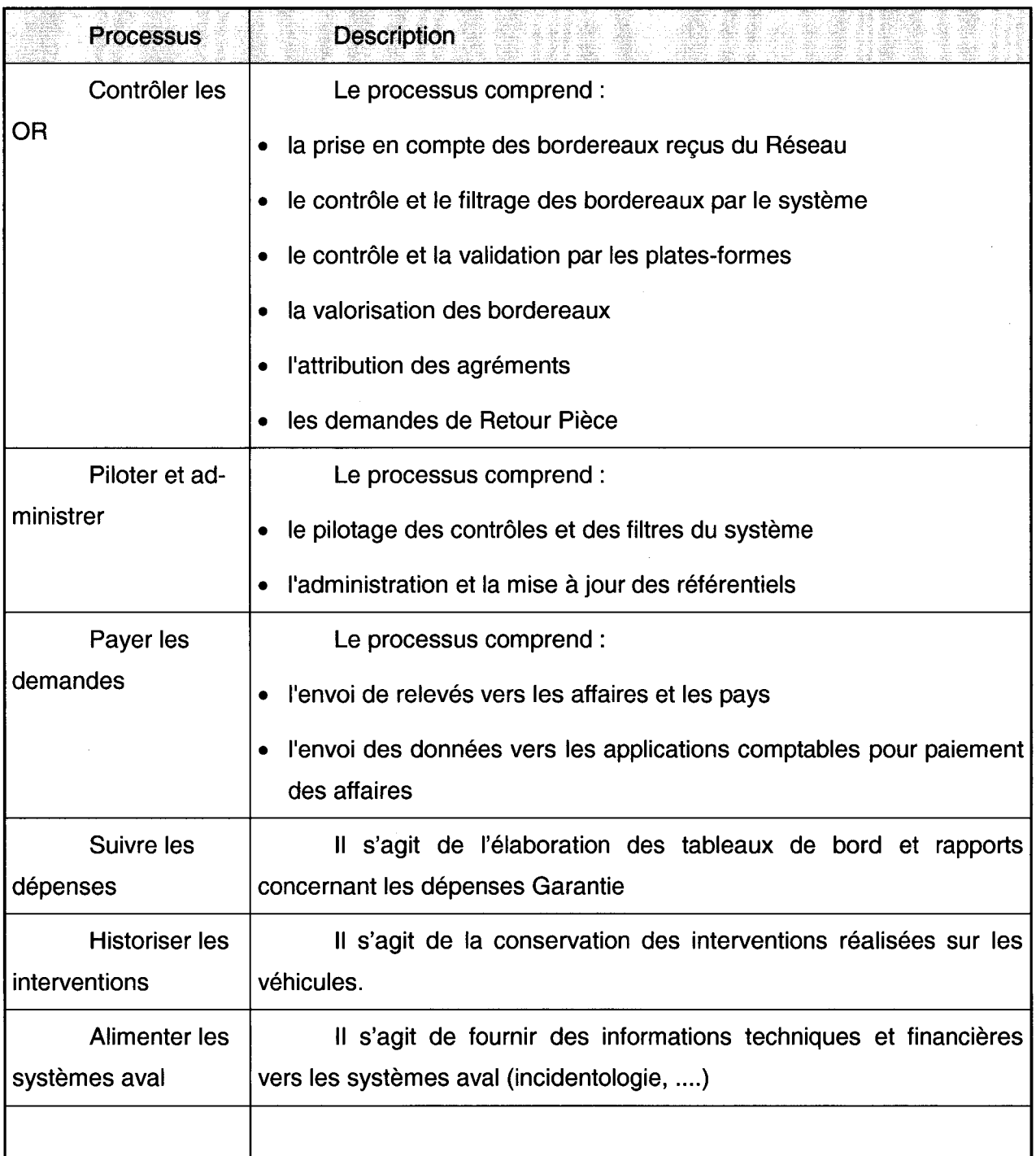

• un second processus lié aux Outils de Pilotage de la Garantie qui peut se décomposer en sous-processus suivants :

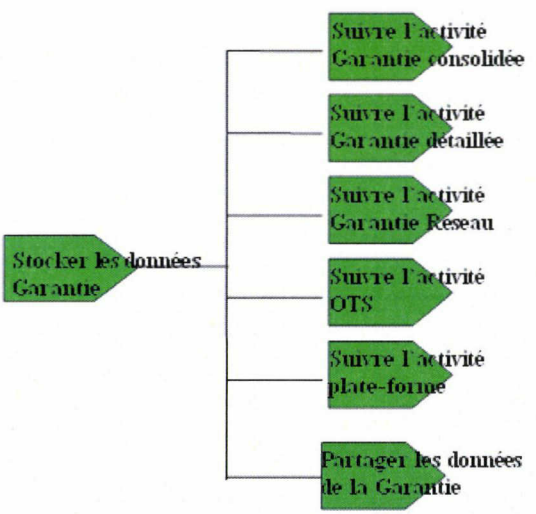

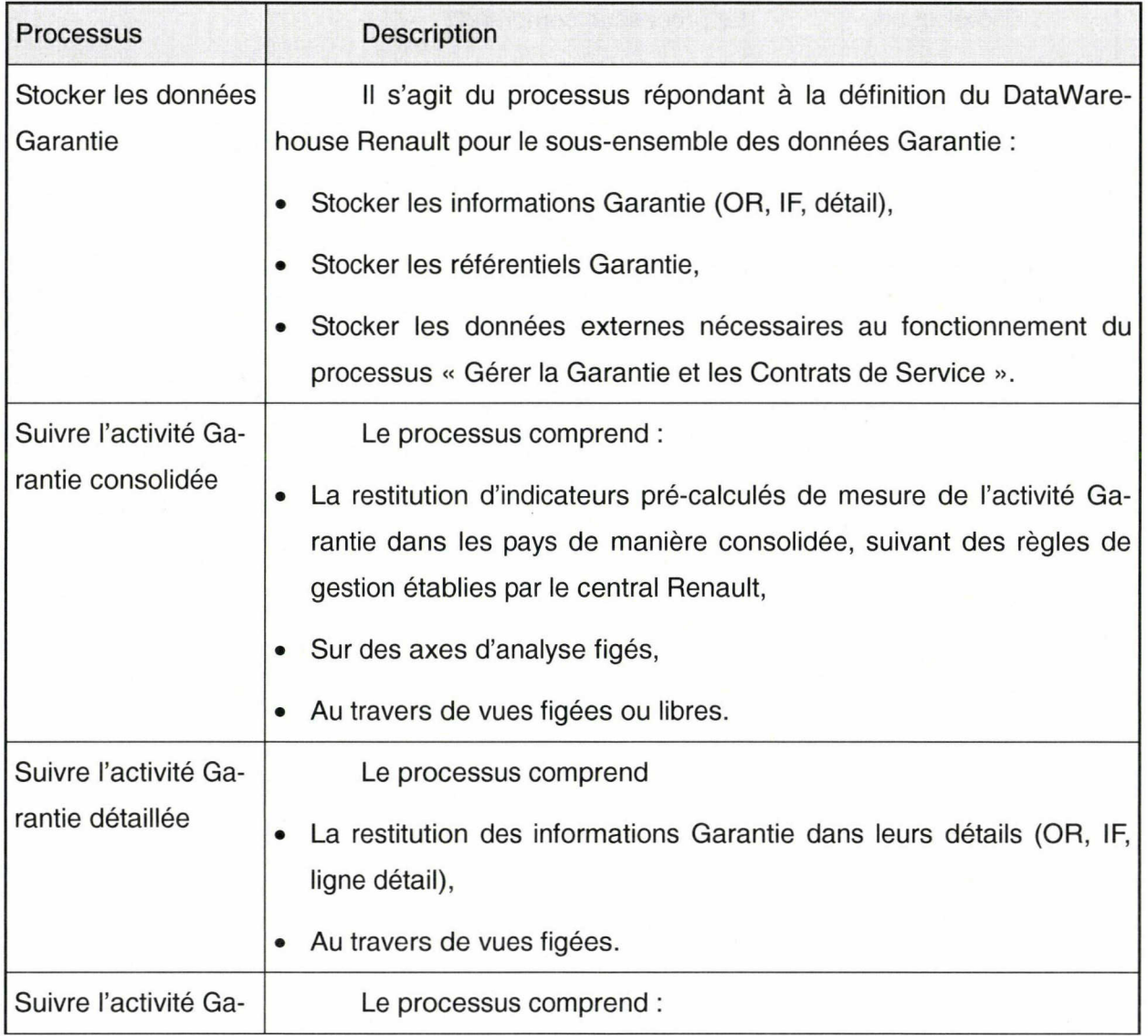

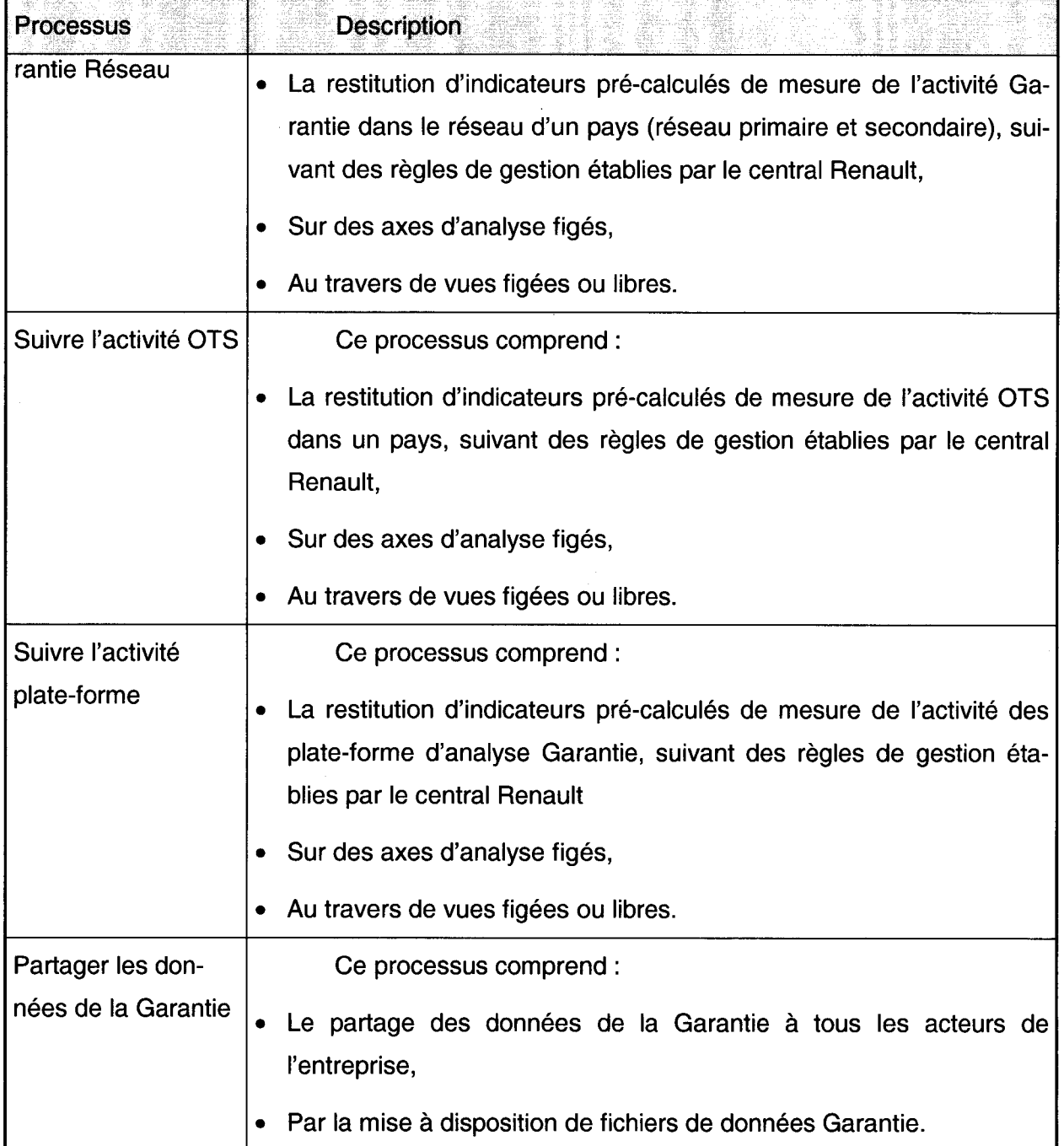

Ces processus sont gérés par différentes applications que je vais rapidement présenter.

### 2. Les applications de la garantie Renault

<span id="page-12-0"></span>La gestion de la Garantie et des Contrats de Service se fait grâce au concours de plusieurs applications, lesquelles forment le Système d'Information de la garantie.

- AGR : Elle permet de délivrer et de gérer les agréments. Un agrément est un passe-droit sur un ou plusieurs contrôles de factures.
- BCP/BVM : Base Véhicule Monde. Contient l'ensemble des informations concernant les véhicules Renault. BCP est une 'copie' de BVM, qui est utilisée par les applications de garantie, afin de ne pas surcharger de requêtes la BVM.
- BEP : Lors de l'achat d'un véhicule, le propriétaire peut souscrire un contrat d'entretien. Dans le cadre d'un contrat d'entretien, les futures opérations d'entretien effectuées sur le véhicule seront prises en charge par Renault et non pas par le propriétaire du véhicule. Les interventions effectuées dans le réseau sur ce véhicule au titre de l'entretien / usure font l'objet d'une procédure de remboursement similaire à celle des DRG : les DREU (Demande de Remboursement Entretien Usure).

Les fréquences et les détails des entretiens à effectuer sont précisément définis dans la Base des Entretiens Programmés. Cette application sera bientôt remplacée par une autre, REP.

- BFM : L'application BFM (Base Forfait Monde) <sup>a</sup> pour but de permettre la reconnaissance des lignes « forfaits » remontées par le réseau lors d'une facturation (RC, RCI ou DREU)
- BIM : La Base Intervention Monde (BIM) est divisée en trois environnements :
	- BIM réseau, qui correspond à l'activité saisie quotidiennement par les affaires ;
	- BIM encours, qui correspond à l'activité des analystes plates-formes qui travaillent sur les factures/DRG saisies par le réseau, à au moins J+1 ;
	- BIM Histo qui correspond à l'archivage de l'activité après paiement aux affaires.
- BPD : L'application BPD (Base Pays Devise) à pour but de référencer les paramètres des pays et des devises du périmètre GCS
- **BPM** : Base pièces Monde
- **BRM/BIR** : Base Réseau Monde : Regroupe l'ensemble des affaires Renault.

**BRP** : Base Retour Pièces : Gère les demandes de retour Pièce. Le Retour Pièce est comme son nom l'indique le processus qui gère le rapatriement des pièces défectueuses réparées et remplacées dans le cadre de la garantie Renault par une affaire vers les centres d'analyses Renault.

Ce processus revêt un caractère important pour Renault car :

- Il participe à l'amélioration de la qualité par l'étude des pièces défectueuses et la mise en place de solutions correctives adaptées.
- Il participe à la réduction des coûts de Renault liés aux remboursements au titre de la garantie des véhicules : à partir de ces pièces récupérées Renault peut exiger un dédommagement des fournisseurs (Recours Fournisseurs).
- CU : Base facture client : stocke les factures qui ne concernent pas les véhicules sous ga rantie (non-Renault ou Renault hors garantie).
- CTA : Base des contrats client.
- CTL : Gestion du référentiel Catalogue-Grille, qui permet de calculer la prise en charge des fonctions catalogue en fonction de l'âge du véhicule et du kilométrage.
- DIF : L'application DIF (Diffusion) <sup>à</sup> pour but de paramétrer la diffusion vers les filiales, les importateurs et la France de fichiers des informations référentielles relatives à la Garantie suivantes :
	- Natures de dépenses et codes divers
	- Codes fournisseurs et ressenti client
	- Catalogue / Grille
	- **OTS**
- DWH : Datawarehouse. Pratiquement tous les SIA opérationnels de Renault mettent des données dans le DWH et bien évidemment les données Garantie y sont mises. Le datawarehouse permet le stockage et l'historisation des données, et l'alimentation des datamarts. Il permet également l'utilisation d'outils de reporting.
- GCM1 : L'application GCM (Garanti Centre Monde) permet de :
	- Corriger des DRG, des DRM et des factures émises sur le DMS et rejetées par Renault du fait d'une incohérence ou d'une erreur de saisie,
- Saisir et corriger des DRG et factures des agents,
- Suivre des DRG et factures afin de consulter les protocoles et de connaître les raisons pour lesquelles une DRG, par exemple, a été annulée,
- Réémettre des étiquettes de retour pièces (selon pays).
- GCM2 : GCM2, qui s'appelle aussi « GCM Validation », est une application destinée aux plates-formes d'analyse garantie des filiales, elle permet :
	- de consulter les factures de l'encours BIM et d'agir sur celles-ci (Annulation, Validation, renvoi en DCI ...)
	- de consulter l'historique des interventions en affichant les informations de BIM historique
	- de renvoyer des factures en Demande Compléments Informations (DCI)
	- gérer les process retour pièce (topage local et central).
- GCM3 : Pour les travaux effectués au titre de la garantie, réclamation clientèle ou entretien/usure, le réseau émet des demandes de remboursement en lieu et place de factures. Les demandes de remboursement sont transmises tous les jours via "Renault.Net", au format du fichier EDR ou saisies dans GCM par le réseau ou une plate-forme. Ces demandes de remboursements sont intégrées dans GCM, font l'objet de contrôles et de validation éventuelle par les plates-formes.

L'ensemble des demandes validées et annulées à la date du mensuel GCM consti tue le flux d'entrée du traitement GCM3.

GCM3 n'est pas une application. GCM3 concerne les traitements, flux d'information et flux financiers liés au paiement mensuel des affaires primaires et secondaires pour tous les pays. Le terme « mensuel » est souvent utilisé pour désigner les opérations de GCM3.

• GRM : L'application Gestion des Rappels Monde (GRM) permet de lancer des campagnes de rappel pour les OTS jugées importantes (par exemple : impact sur la sécurité des passagers).

Grâce au concours de GRM, les clients sont directement contactés par courrier ou téléphone (prestataires) afin de se rendre chez le concessionnaire le plus proche pour faire effectuer la réparation.

- ICM : Permettre de responsabiliser le réseau Renault en lui fournissant un certain nombre d'informations concernant : les véhicules, les contrats de services, les entretiens et une éventuelle participation commerciale du constructeur en fonction des interventions réali sées.
- IGM : IGM, l'Infocentre Garantie Monde, est un outil de reporting. Il permet à ses utilisateurs de faire des requêtes directement dans les bases « archives » des factures.
- NRF : Nouveau Recours Fournisseur, est une application centrale qui sert à collecter auprès des systèmes de l'entreprise les données de base, afin de les mettre à la disposition des systèmes des domaines Garantie et Recours Fournisseur Ces informations servent à gérer les demandes de remboursement émanant du réseau, qui portent sur les dépenses liées à l'application de la garantie sur les véhicules. Une fois ces demandes validées et facturées, Renault se retourne vers les fournisseurs des pièces défectueuses pour refacturer une partie de ces dépenses, ce dans le cadre de la Charte sur le partage des responsabilités.
- OTS : Une OTS (Opération Technique Spéciale) est une opération qualité sur un ensemble de véhicules visant à corriger un défaut existant ou pouvant potentiellement exister. L'outil OTS est une application Intranet de chiffrage et de gestion des opérations techniques spéciales.

Son but est d'intégrer toutes les démarches de gestion des OTS dans une seule et unique interface.

- PEM : L'application de gestion des messages est une application siège et filiale en version multilingue. Elle permet la création de messages et la gestion de la diffusion au réseau, par l'intermédiaire de l'application ICM. Ces messages sont définis au niveau affaire, véhicule et/ou fonction. La nature des messages peut être bloquante ; cela implique que le reste de l'application ICM soit bloqué tant que les conditions du message et/ou ces durées de diffusion correspondent à l'utilisation en cours.
- PFC : L'outil Pilotage des Filtres et Ciblagesest une application intranet Renault destinée aux gestionnaires Garantie du central (Direction des Services) et des filiales. Son but est de permettre la gestion des filtres et des demandes de ciblages au travers de leurs créations, leurs modifications ou leurs consultations.

• PIC : L'application <sup>a</sup> pour but de gérer les contrôles qui vont s'appliquer sur les factures dans GCM1 et GCM2. Ces contrôles peuvent bloquer les factures, les annuler, les renvoyer en correction par le réseau.

Elle permet ainsi de paramétrer les actions à effectuer sur la facture, les conditions d'exécution et l'activation ou non des contrôles.

- RFR : RFR sert de référentiel pour les applications GCM. La base de données RFR com porte 4 applications qui sont accessibles via des ihm séparées : BRM, BDP, BEP et BFM. Il est possible de se connecter à l'application BPM via RFR.
- S&R : Synthèse & Reporting, est un outil de pilotage de la garantie (OPG). Il permet à ses utilisateurs d'avoir des informations consolidées sur les mouvements de la garantie.
- TBF : L'application TBF (Tableau de Bord Filiales) <sup>à</sup> pour objectif de fournir des indicateurs quotidiens sur le fonctionnement du système GCM et sur l'activité des plates-formes.

#### Guillaume CARTIERE Master GIDE 2008-2009

1 Visualisation des infos via ICM -**ICM** -Réceptionnaire  $\equiv$ Consultation pour Affaire CLIENT infos sur véhicule Renault 2 -Atelier- Saisie Ordre de réparation I  $\mathbf{v}$ Si pas DMS, alors saisie DMS direct dans GCM1 Stocke -Factures Envoi du fichier t Renault.net envoi et concatène) ŧ **Quotidien** EDR (mise en forme) Contient notamment les GCM1 En cours factures en attente de<br>correction réseau réseau Stocke Traitement batch **Référentiels** GCM<sub>2</sub> En cours Stocke BIM Traitement<br>batch Vidé tous les mois, infos passés dans histo BIM GCM3 Avis règlement Mensuel Filiales + **DMS Histo BIM** France Envoi des données par pays permettant d'indiquer ce que Infos sur le remboursement des Renault rembourse aux affaires factures **ECM** Datawarehouse ~T~

Sous forme schématique et simplifiée, voici le cheminement d'une facture :

Outils de pilotage

Sofia2...

<span id="page-18-0"></span>L'activité du projet comprend essentiellement la maintenance et l'évolution des applications ainsi que l'assistance utilisateurs et la résolution d'incidents.

L'équipe au sein de laquelle j'ai effectué mon stage n'est cependant pas seule pour assurer ces tâches. Les rôles sont partagés entre plusieurs acteurs que je vais présenter ici.

### 3. Les acteurs

### • Logica

Logica est présent sur PGCS sous la forme d'un FSO (forfait de services et organisation). Cela signifie que Renault a délégué à un tiers, en l'occurence Logica, la maintenance fonctionnelle de son applicatif de gestion de la garantie.

À ce titre, l'équipe FSO est constituée d'organisateurs qui font le lien entre les hommes métiers et l'informatique. Ils sont garants de la cohérence fonctionnelle des modifications apportées au système d'information Garantie.

Cette partie du périmètre comprend l'élaboration des règles de gestion des applications, la rédaction de cahiers des charges, la réalisation de recette fonctionnelle... Logica assure également la cellule de support, qui consiste à résoudre les incidents des utilisateurs, et à étudier les cas de blocage ou les demandes envoyés par le métier Garantie.

#### • Le métier Garantie (Renault)

L'équipe Logica n'est pas l'instance qui décide des évolutions. C'est là le rôle du métier. C'est un acteur qui gère la garantie : ils utilisent les applications, ils coordonnent les actions des plates-formes garantie au niveau mondial, définissent les paramètres de gestion du processus Garantie, etc.

#### $\bullet$  RS<sup>3</sup>

RS<sup>3</sup> est l'acteur qui s'occupe de la partie « Développement » de la Garantie. Cet acteur est composé de personnels Renault, mais surtout d'ingénieurs d'un autre prestataire de services informatiques, Atos Origin. Le rôle de RS<sup>3</sup> est surtout d'implémenter les évolutions rédigées par Logica. Une autre mission qui est confiée à cet acteur est de procéder à certains traitements. Il y a, entre autres :

- le quotidien : ce traitement permet d'intégrer les factures remontées par les affaires, afin que les traitements et contrôles du processus Garantie puissent commencer.
- Le mensuel, qui permet l'historisation ainsi que le paiement des factures aux affaires.

Il est important cependant de bien prendre en compte le fait que ces trois acteurs ne travaillent pas de manière cloisonnée. Les communications sont nombreuses, formelles ou informelles. Il est essentiel que ces acteurs communiquent, afin de ne pas se retrouver dans des situations problématiques à cause d'un manque ou d'une erreur de communication.

Voici un exemple de situation communicationnelle qui peut être intéressant : les évolutions d'application. Le schéma suivant montre de manière synthétique la réalisation d'une évolution applicative. Le métier Garantie émet un besoin (correction d'un bug, évolution des règles de gestion pour suivre un changement dans le fonctionnement de la Garantie, etc.). Le métier rédige donc une étude de besoins, qui liste les besoins et le comportement attendu. Cette étude est transmise au FSO, qui rédige un cahier des charges décrivant le comportement fonctionnel de la fonctionnalité impactée par l'évolution. Enfin, RS<sup>3</sup> développe le produit, à partir des règles de gestion. S'ensuit alors la phase de tests. Chacun des acteurs va réaliser ses propres tests, à des niveaux différents. RS<sup>3</sup> va tester le côté technique (l'exécution des chaînes de programmes, la validité des calculs, etc.), c'est la recette produit ; le FSO va tester la bonne prise en compte des règles de gestion, et va observer le comportement de l'application avec des cas limites, c'est la recette produit-process ; enfin, le métier va vérifier que l'évolution répond bien au besoin qu'il a émis, c'est la recette métier. Chaque phase de tests se succède (produit, produit-process, métier), et chacun peut renvoyer en correction en cas de problème.

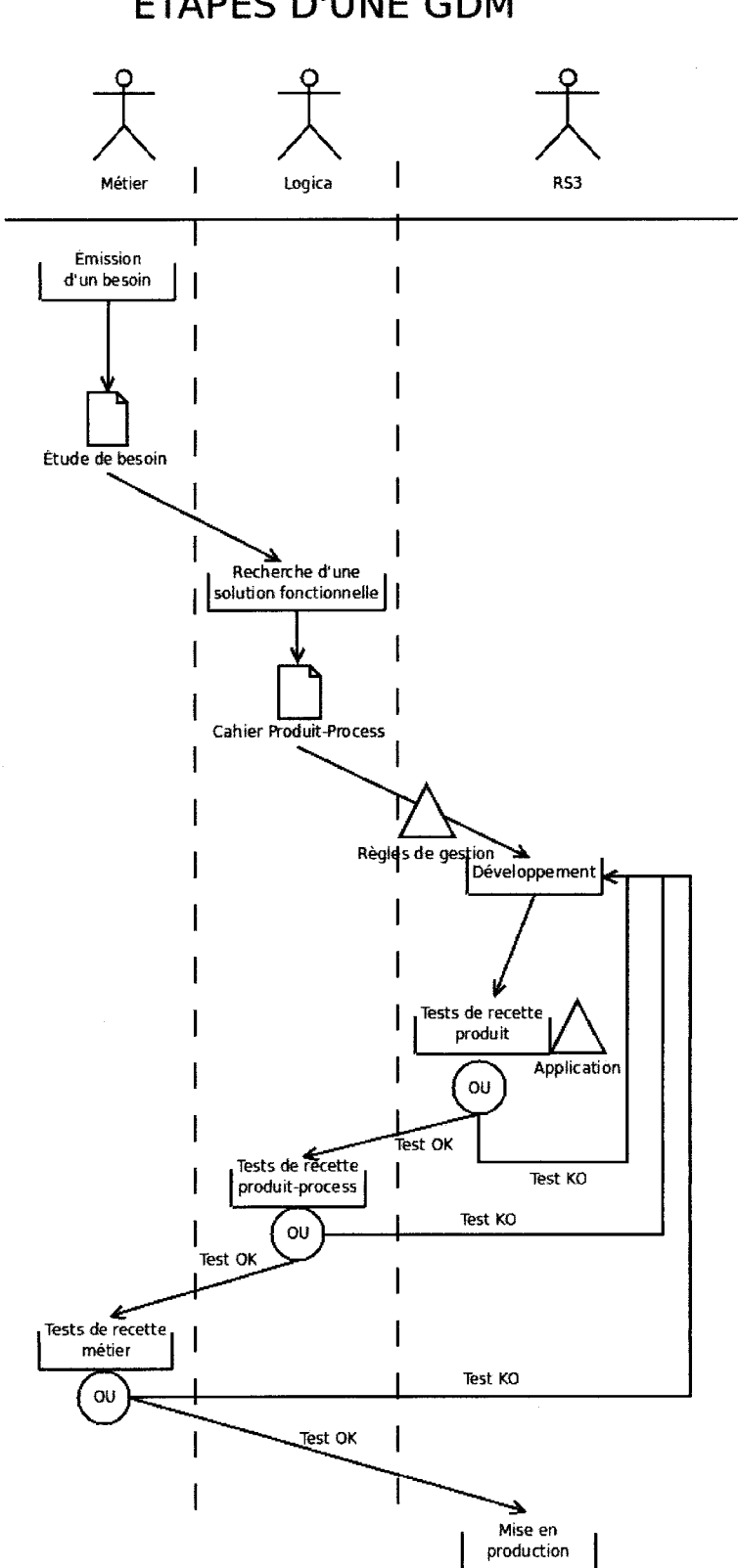

# ÉTAPES D'UNE GDM

#### Guillaume CARTIERE Master GIDE 2008-2009

Comme on peut le voir, les occasions de communiquer ne manquent pas, et Logica est l'interface entre le métier et RS<sup>3</sup>. Cela fait de l'équipe Logica un producteur de document important, et un 'manipulateur' de documents plus important encore, puisqu'elle est l'intersection de deux autres acteurs.

De la même manière il est évident que PGCS ne travaille pas de manière isolée. De nom breux échanges d'information ont lieu, avec différentes instances Renault, comme on peut le voir dans les deux diagrammes suivants.

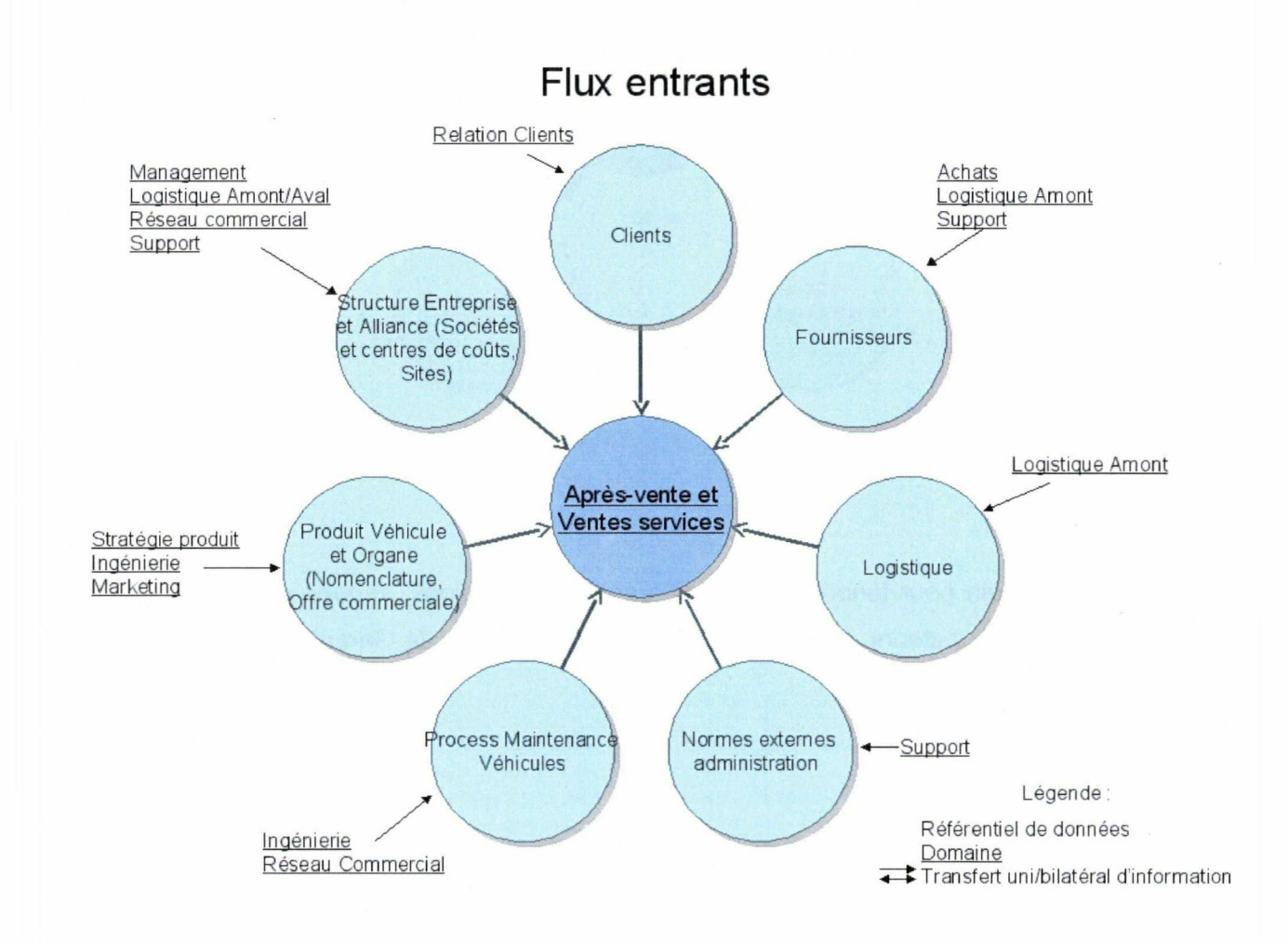

<span id="page-22-0"></span>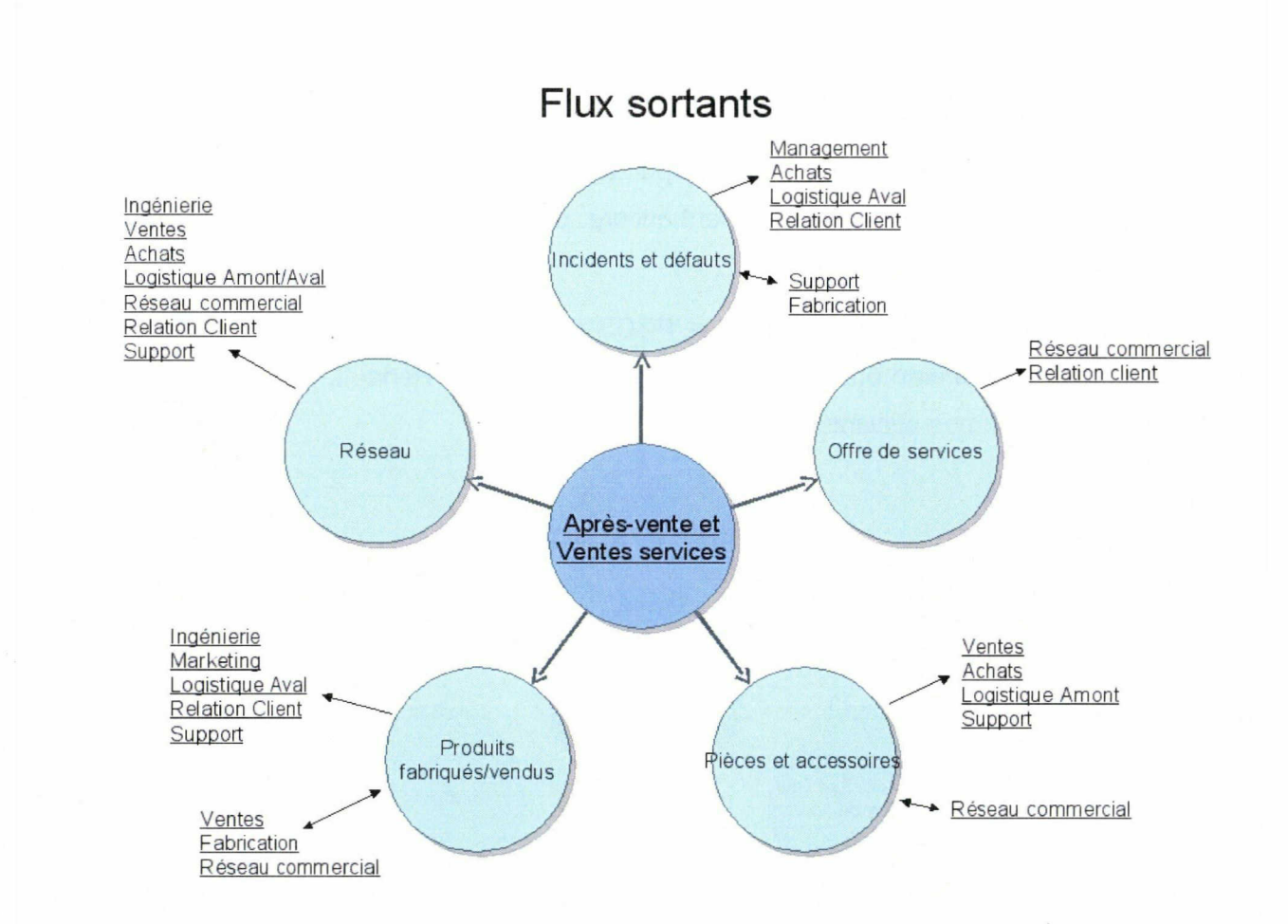

PGCS a besoin pour fonctionner de différentes informations, venues d'acteurs différents. Inversement, différents acteurs ont besoin de données venant de la Garantie (voir I.1.Les activités).

### 4. Les outils

Pour mener à bien les missions de PGCS, nous avons, à notre disposition, différents outils. En laissant de côté les outils de bureautique habituels et Internet, il faut signaler :

Différents outils permettant de lancer des requêtes les bases de données formant le cœur du système d'information de la Garantie (MyExtra, DBVisualizer).

#### Guillaume CARTIERE Master GIDE 2008-2009

Un outil de gestion des incidents, Chipre (Changement Incident Problème Référentiel). Il s'agit d'un outil de communication entre les usagers et les différentes instances de Renault. Cet outil peut être utilisé quand un utilisateur rencontre un problème avec une application quelle qu'elle soit : son utilisation n'est pas limitée au périmètre de la garantie. Pour la Garantie, le principe est le suivant : un utilisateur (une affaire, une filiale...) rencontre un problème (il n'arrive pas à accéder à une application, ne retrouve pas une facture, n'a pas été remboursé, etc.). Il contacte alors l'assistance (helpdesk) qui émet un ticket Chipre relatant le problème et donnant (en général) les informations nécessaires pour enquêter sur le problème (numéro de compte, numéro de facture, IPN...). Chaque jour, deux personnes ont pour mission spécifique de s'occuper de la cellule de support (une demi-journée chacun). La personne d'astreinte au moment de l'émission du ticket commence alors à faire des recherches sur l'incident. S'il manque des informations, ou si la personne responsable de la cellule a des questions à poser à l'utilisateur, le ticket peut être mis à jour et renvoyé à l'utilisateur. Il est ainsi possible de communiquer avec l'utilisateur, où qu'il soit dans le monde. Le ticket peut changer de mains, et passer à un autre groupe (au développement Garantie  $(RS<sup>3</sup>)$ , au groupe gérant les droits d'accès, au groupe gérant les fichiers EDR...). D'une manière générale, c'est au FSO d'enquêter en premier, et de résoudre l'incident, ou de le renvoyer vers le groupe compétent selon la nature du problème. Ci-dessous, la page d'accueil du groupe FSO Garantie sur Chipre, listant les incidents en cours :

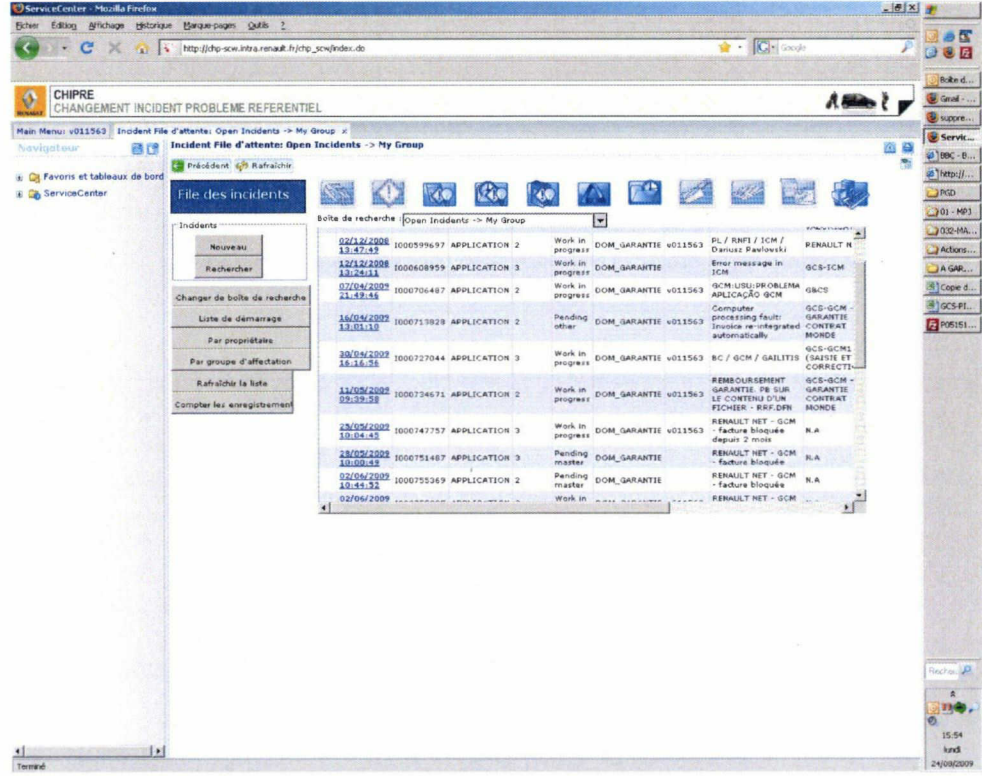

Un outil permettant de résoudre les incidents remontés par le métier : eRoom. Cet outil permet au métier de relayer ses demandes d'intervention sur les bases de données, de décrire des problèmes qu'il rencontre, etc. C'est, tout comme Chipre, un outil de communication utilisé de manière très régulière. On peut ainsi poser des questions dans l'eRoom, obtenir une réponse, joindre des fichiers... Comme Chipre, l'utilisation d'eRoom a lieu essentiellement pendant la cellule de support, ainsi que pendant la journée de maintenance (journée SPUFI : SQL Processing Using File Input). Toutes les demandes sont conservées, pour des questions de responsabilité des actions, mais aussi pour capitalisation. On peut ainsi retrouver des requêtes utilisées pour des demandes similaires, chercher des informations sur des incidents qui ressemblent à celui qu'on traite, etc.

Les eRooms sont qualifiés en fonction de l'application impactée, de la nature du problème (bug, cohérence des données...), de la gravité, etc.

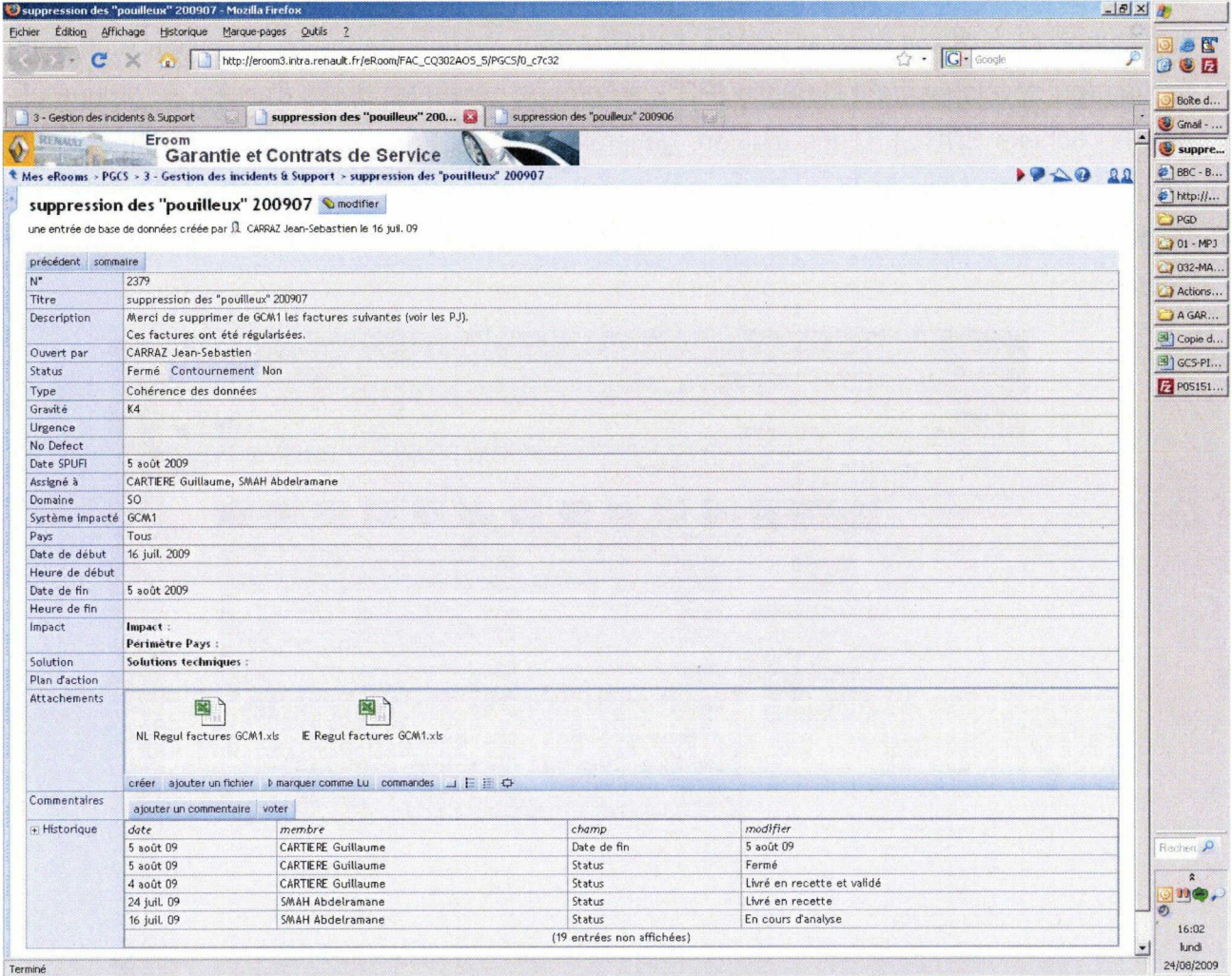

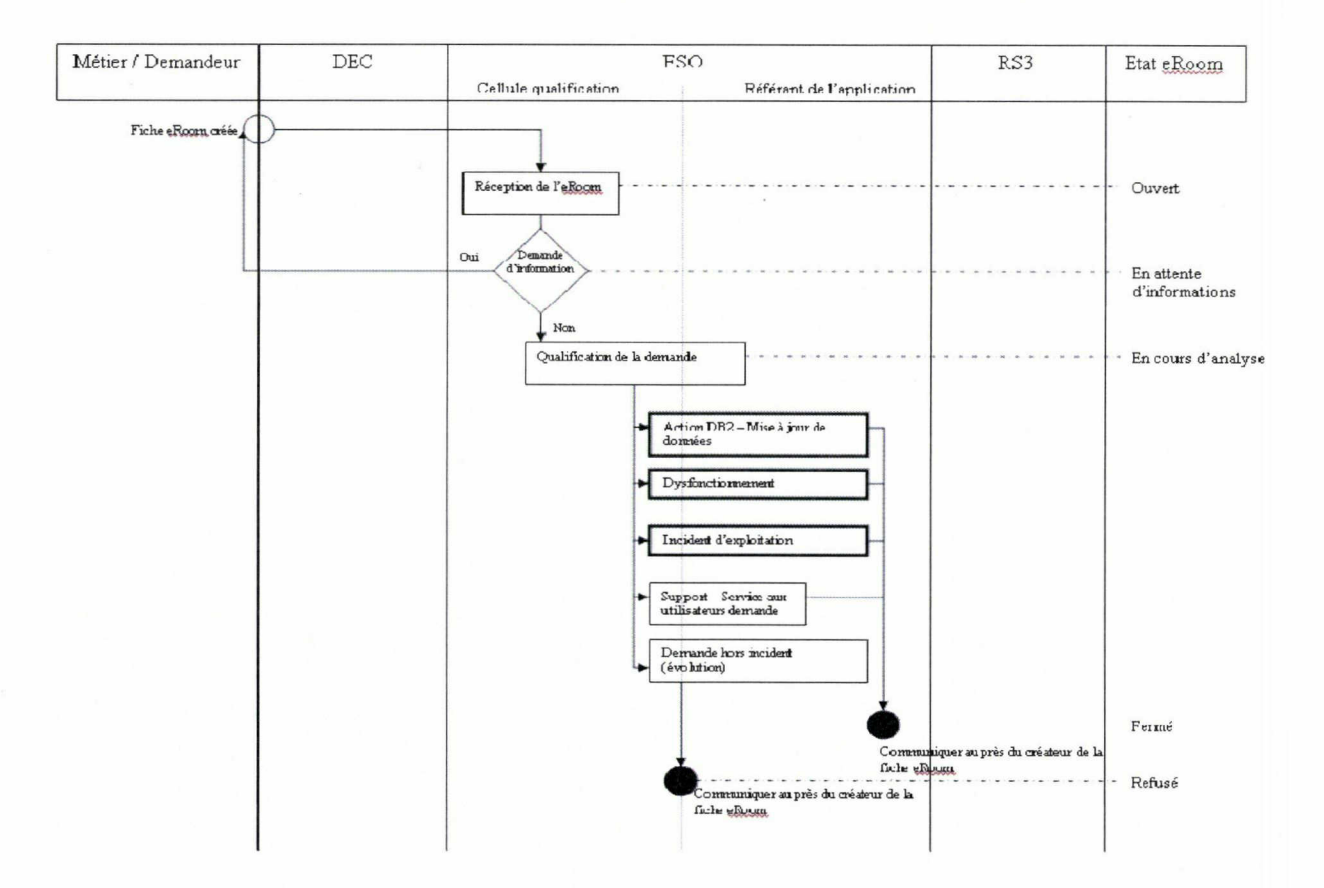

Le processus de la gestion d'un eRoom peut être modélisé par le diagramme suivant :

Il est également intéressant de présenter l'outil Quality Center. Il s'agit d'une application permettant de rédiger des plans de recette, de créer des fiches d'incident nécessitant une intervention au niveau de la programmation, etc. Il permet également d'importer des règles de gestion, ou des contraintes techniques, rédigées dans un document word (par le biais de balises XML). Ainsi, lorsqu'on rédige un cahier des charges, il suffit de créer une règle de gestion avec les balises adéquates, et la synchronisation se fait avec Quality Center, permettant ainsi d'inclure ces règles de gestion dans les plans de tests. Lors de la recette, si le test est réalisé avec succès, on sait que la règle de gestion est respectée, sinon, on sait qu'elle ne l'est pas. Ce système (GEX, Gestion des Exigences) permet d'être sûr qu'on teste bien toutes les règles rédigées, et qu'elles sont toutes respectées. C'est une façon de fiabiliser la mise en place des évolutions et fait partie du processus qualité de Renault.

Pour finir, il est important de signaler un dernier outil : CIM (Central Information Manager). Il  $\equiv$ s'agit d'un site internet créé par un ancien membre du FSO qui sert de base de connaissance. Si la qualification d'outil peut-être discutable, son utilité ne l'est pas. Consulter CIM devient vite un réflexe quand on rencontre un problème, ou quand on effectue des tâches dont on sait qu'elles ont déjà été effectuées auparavant (des contrôles mensuels, des mises à jour, etc...). Ce site est réalisé à l'aide du CMS Wordpress, et peut être mis à jour par n'importe quel mem bre du FSO Garantie.

### <span id="page-27-0"></span>II. Gérer la documentation sur un projet multi-acteurs

#### 1. La vision idéale

#### • Mémoire organisationnelle

Un système documentaire n'est pas un but en soi. C'est un moyen pour arriver à une fin. Cette fin est la gestion des connaissances, et la gestion de l'accès à cette connaissance. Je vais essayer de décrire dans cette partie le système tel qu'il devrait être mis en place sur PGCS.

Il faut pouvoir retrouver l'information quand on en a besoin, rapidement. Dans cette fonction, je distingue deux parties : la première est celle de la mémoire du service. Quand on doit retrouver les règles de gestion d'une application, un modèle conceptuel de données, etc. il est nécessaire que les documents soient mutualisés et accessibles.

La nature de ces documents est variable. On peut distinguer entre autres les cahiers des charges, les PV de recette (les livrables d'une manière générale), les manuels d'accueil (MAC) mais aussi les documents de gestion interne à chaque équipe qui, eux, ne sont pas consultables par tous. On peut aussi prendre en compte les documents de gestion de chaque GDM : EdB (Études de besoin), grilles de chiffrages, avenants, CDI, etc...

Les problèmes liés à un tel système sont nombreux. Tout d'abord la multiplicité des acteurs. Chaque équipe rédige des documents, il faut donc trouver une norme pour qu'il n'y ait pas autant de modèles que d'intervenants. De plus, chaque équipe possède son propre espace de stockage sur le serveur, pour des raisons de confidentialité de certains documents. Il faut faire attention à ce que les documents ne se mutiplient pas, pour éviter les confusions de version, ou que deux personnes modifient deux versions du document, aboutissant ainsi à des versions non seulement multiples, mais incomplètes.

Nous sommes ici dans une problématique de mémoire organisationnelle. Stein et Swass (1995) définissent la mémoire organisationnelle comme les moyens par lesquels la connaissance du passé est appliquée pour supporter les activités présentes. La mémoire organisationnelle a par ailleurs été conceptualisée de différentes manières. Ashcraft (1994), par exemple, offre une classification à trois éléments: la mémoire épisodique (les connaissances des évènements tels que vécus par les individus), la mémoire sémantique (connaissances factuelles) et la mémoire procédurale (les compétences acquises). Martine Girod (1995), quant à elle, définit la mémoire organisationnelle comme étant un ensemble de compétences associées avec les convictions ainsi que les connaissances, tant déclaratives que procédurales, issues des arrangements structurels inter- et intra-organisationnels. Synthétisant plusieurs disciplines, Girod (1995 ; 1996) distingue trois types de mémoires. Le premier, la mémoire déclarative, est une mémoire explicite renfermant des connaissances accumulées dans les mémoires humaines et se rapportant à des faits, des choses et des évènements. Le second, la mémoire procédurale, est implicite et renferme des connaissances sur la manière dont les choses sont faites ou la manière dont certaines tâches sont accom plies. Le troisième, la mémoire de jugement, renferme des connaissances issues de l'expérience personnelle des individus (Girod, 1996).

La mémoire déclarative est la somme des connaissances techniques, scientifiques, et administratives détenues par les membres de l'entreprise. Ces connaissances étant en relation avec leurs tâches, elles devraient être rendues disponibles et accessibles à tous. Étant composée de connaissances explicites sur les faits, les propositions, les événements, les situations, etc. Elle peut inclure des détails sur l'utilisation des machines tels qu'appris à l'école ou tels qu'apportés par les individus lors de leur recrutement.

Sur PGCS, la mémoire déclarative comprend par exemple la connaissance du langage SQL et de la logique relationnelle (ou d'un langage de programmation d'une manière générale).

La mémoire procédurale comprend le savoir-comment que les individus appliquent dans leur quotidien professionnel. Pour Moorman et Miner (1998), c'est la connaissance-compétence et la connaissance-action (skill and action knowledge). Contrairement à la connaissance déclarative qui réside dans les mémoires déclaratives, la connaissance procédurale est le résultat d'un apprentissage personnel. Une entreprise apprenante tente de transformer ce type de connaissances en une connaissance organisationnelle afin de le rendre accessible à tous. Ainsi, des connaissances de routine sont souvent transformées en connaissances procédurales et stockées sous la forme de règles et de procédures de travail (Cohen et Bacdayan, 1994). Girod (1995) qualifie ce type de mémoire de mémoire procédurale collective centralisée et Moorman et Miner (1998) avan cent que la mémoire procédurale devient généralement une mémoire automatique ou inconsciente. La plupart du temps tacite, la mémoire procédurale peut, cependant, devenir explicite grâce à l'archivage et à la diffusion sous forme de procédures de travail.

Sur PGCS, ce type de mémoire comprend les techniques de rédaction d'un cahier des charges, la modélisation de processus... Il est à noter que la mémoire procédurale employée dépend beaucoup de l'activité des personnes : un chef de projet emploie des connaissances spécifiques, dont un organisateur n'a pas besoin : planifier l'activité, construire les indicateurs, etc.

La mémoire de jugement reflète la tendance qu'ont les individus à donner une interprétation aux informations reçues, aux événements vécus et à la connaissance en général afin de pouvoir agir. C'est une mémoire sur les raisons pour lesquelles on fait les choses. La mémoire de jugement est également appelée mémoire logique (rational memory) par Moran et Carroll (1996). Par définition, elle se base sur l'expérience et la connaissance propres des individus telles qu'ils perçoivent et interprètent les choses ; c'est ce qui distingue l'opinion d'un expert de celle d'un profane. C'est malheureusement le type de mémoire qui est le plus susceptible de s'éroder suite à la démission du personnel parce qu'elle est très difficile à extraire, à transférer, à structurer et à formaliser. Au niveau collectif, la mémoire de jugement constitue la somme de toutes les mémoires de jugement individuelles et représente la façon unique qu'une entreprise a de percevoir et d'interpréter son environnement.

J'ai parlé précédemment de CIM, le site internet mis en place par Logica comme base de connaissances. C'est un bon exemple de tentative de capitalisation de mémoire procédurale : on y trouve des fiches présentant les applications, ainsi que sur des points précis, des fonctionnalités de ces applications. On y trouve également des fiches informatives, par exemple sur des points spécifiques à l'industrie automobile (VIN, NITG, TAPV...) permettant de découvrir ces notions, et de voir comment elles sont utilisées dans les processus de la garantie. On y trouve encore des fiches sur l'utilisation des outils à notre disposition (MyExtra, Chipre, eRoom...), ainsi que sur des procédures spécifiques au projet (étapes du mensuel, procédure de réponse aux incidents, copie de l'environnement opérationnel en recette, etc.). Sont donc mélangés des savoirs relatifs aux processus que nous gérons, des savoirs sur 'comment nous gérons ces processus' et des savoirs relatifs au fonctionnement interne de Logica (comment demander des congés, comment rendre compte de son activité...). Ces savoirs sont de natures différentes, avec des objectifs différents, mais on peut identifier clairement un besoin de mutualisation. De plus, comme le turn-over est im portant dans cette équipe, non seulement les connaissances des personnes qui partent sont perdues, mais il faut de plus trouver des moyens de former le plus rapidement possibles les personnes qui arrivent.

## <span id="page-31-0"></span>• Apprentissage

Lorsqu'on arrive sur un projet, il y a nécessairement une période de formation, d'acquisition de connaissances spécifiques au contexte du projet. Une personne arrive avec son capital de mémoire déclarative, mais il lui manque souvent la connaissance contextuelle qui la rendra opéra tionnelle. La méthode employée par Logica est de partager le temps des nouveaux arrivants entre la lecture de documentations et la cellule de support. C'est une façon de faire découvrir le périmètre qui présente des avantages et des inconvénients : parmi les avantages, on peut noter qu'on passe par un côté plutôt théorique, avec les documentations présentant les applications, ainsi qu'un côté pratique avec la cellule de support. Cette dernière activité se fait en binôme pendant les premières semaines. On allie ainsi le compagnonnage à l'apprentissage par manuels. Cela permet au nouveau de poser des questions et d'étudier des incidents avec une autre personne. Cela permet surtout de contextualiser les connaissances acquises. Brown (1989) met en avant l'exigence d'authenticité des situations d'apprentissage en insistant pour que le contexte d'apprentissage soit le plus proche possible du contexte d'usage. La connaissance acquise est alors pertinente dans le contexte de l'apprenant : il n'y a pas besoin d'apprendre l'algorithme d'un contrôle spécifique tant qu'on n'est pas en train d'essayer de résoudre un problème sur ce contrôle. Par contre, compren dre la logique du processus de facturation, de remboursement... est pertinent dans le caontexte d'une arrivée sur le projet. En fait, c'est ici le contexte qui dicte les connaissances à acquérir.

Dans les points négatifs, il y a très clairement le fait que ces deux activités ne sont pas extrêmement motivantes. La lecture de documentations est une activité rigide et fatigante, et la cellule de support peut être une occupation frustrante, surtout quand on ne connaît pas les applications concernées par les incidents remontés. Ainsi, l'arrivant aborde ce passage obligé à contrecoeur. Pourtant, cet apprentissage est efficace, puisque pour comprendre pourquoi une fonction nalité ne fonctionne pas normalement, il faut comprendre son fonctionnement normal.

Pendant cette phase, l'apprenant est confronté à de nombreuses questions. Les manuels d'accueil répondent à certaines, mais pas à toutes. Il faut alors chercher d'autres sources d'infor mation. CIM est de toute évidence un bon moyen de trouver des réponses, mais encore une fois, cet outil n'est pas toujours suffisant et, comme souvent, la seule possibilité qu'il reste est de poser la question à quelqu'un de plus ancien. Nous reviendrons sur ce point plus tard.

<span id="page-32-0"></span>L'objectif de cet apprentissage, la formation, est également une forme de mémoire, plus personnelle, et souvent moins valorisée par l'entreprise. Elle est pourtant prise en compte par l'équipe, afin de faciliter leur travail d'« enseignant ». Cet apprentissage est constitué d'un ensem ble de connaissances nécessaires à l'application de compétences. On apprend comment fonctionnent le processus de garantie et ses applications afin de pouvoir proposer des solutions aux évolutions demandées sans contrevenir aux règles de gestion et sans provoquer de conflits applicatifs, ou de conflits de données. La connaissance est donc un moyen nécessaire à l'utilisation des com pétences. On est, selon moi, dans l'acquisition d'un mémoire de jugement : 'le système fonctionne de telle manière, donc il faut que ma nouvelle fonctionnalité prenne en compte ce fonctionnement ; par conséquent elle se fera comme ceci'.

## • Traçabilité

Pour finir sur les buts de la gestion documentaire, j'aimerais aborder un dernier point. Un certain nombre de documents sont rédigés afin d'établir une certaine traçabilité des actions. Par exemple, lors de la journée SPUFI (journée de maintenance des bases de données, où nous effectuons des actions en base qui ne peuvent être réalisées à partir des IHM), nous devons rédiger pour chaque action une fiche sur laquelle sont inscrits : l'identité de la personne qui a rédigé la fiche, la base de données impactées, la (ou les) table(s) impactée(s), les requêtes de contrôle avant action, la requête de modification/suppression/insertion, les requêtes de contrôle après action, le nombre d'enregistrements impactés et la nature de l'impact (modification/suppression/insertion). Cette fiche doit être imprimée et signée par un responsable de RS<sup>3</sup>. Les documents Word sont conservés dans un dossier recensant toutes les actions réalisées sur les bases de données, et les versions papier sont conservées par le FSO. On a ici un double emploi du document : d'une part la traçabilité (qui a fait une action, quand, quelle était l'action, suite à quelle demande) qui permet également de mettre en place une responsabilité, grâce à la signature de RS<sup>3</sup>. D'autre part, il y a une capitalisation sur les actions effectuées. En effet, il est courant que les actions se répètent tous les mois ou tous les deux mois : on effectue les mêmes requêtes, mais sur des données différentes. Comme les fiches sont conservées, il suffit de retrouver la demande (eRoom) du mois précédent pour retrouver la requête.

Cette traçabilité est généralisée à de nombreux types de documents, même si celle-ci ne se traduit pas forcément par une signature. Normalement, chaque fois qu'un document est modifé, la personne qui a écrit la nouvelle version doit être identifiée dans un tableau en début de document :

#### HISTORIQUE DES VERSIONS

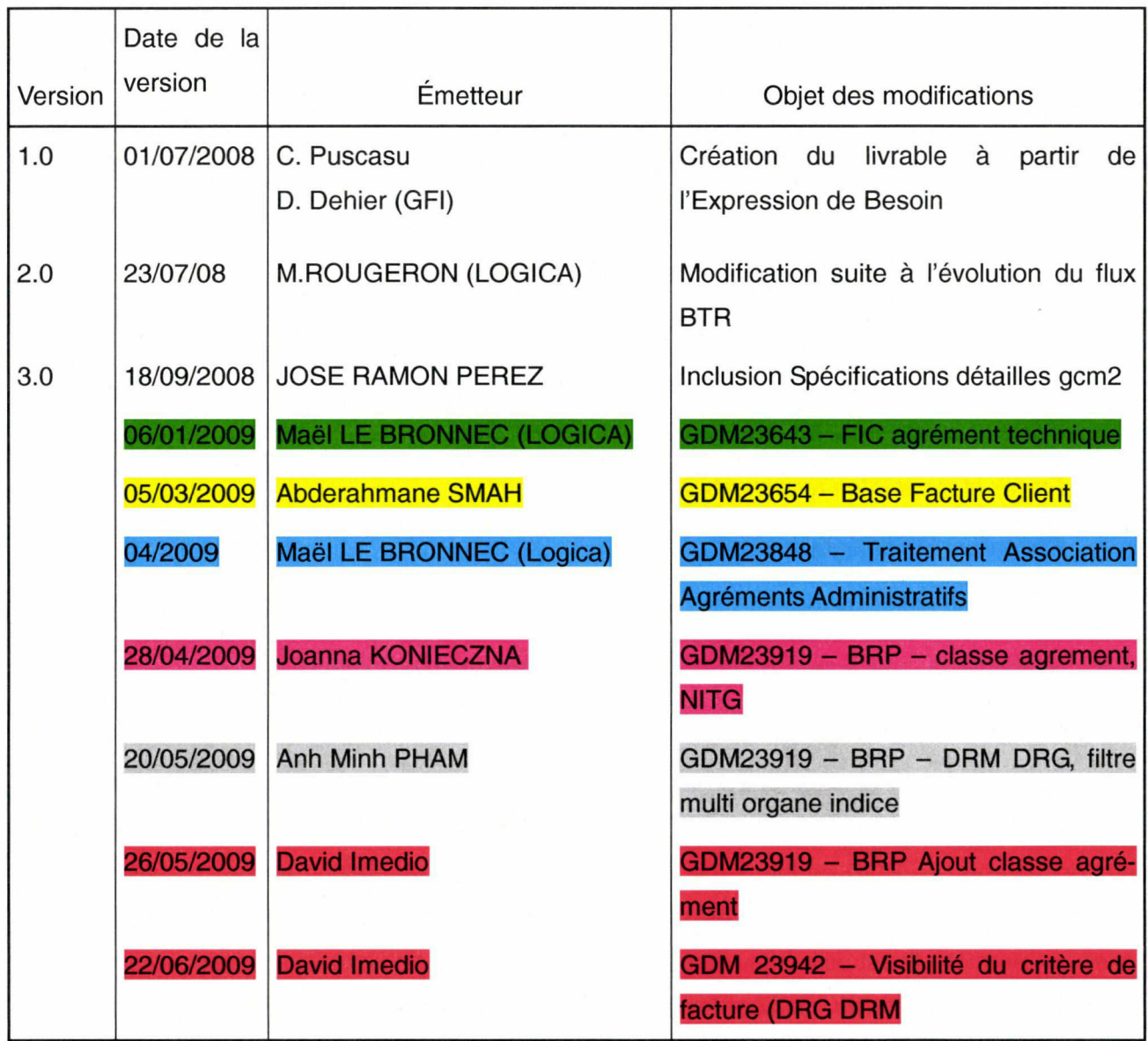

Dans ce tableau, on peut voir l'historique d'un document (le dossier des fonctions de l'application GCM2). Cela permet de savoir qui a fait quoi, et de pouvoir demander des explications à cette personne si besoin. Les couleurs qui sont utilisées permettent de retrouver les modifications à l'intérieur du document.

### 2. Les outils disponibles

#### <span id="page-34-0"></span>• Cortex

Logica a une gestion de la Qualité basée sur le référentiel Cortex. Ce référentiel définit les processus et les méthodes de travail sur tous les aspects fondamentaux du métier de Logica : commerciaux, pilotage de projet, production, etc. Cortex donne une définition précise des processus et produits de sortie pour chacune des activités du groupe. Les bénéfices attendus de ce référentiel sont les suivants :

- Avoir un langage commun <sup>à</sup> l'ensemble du groupe Logica ;
- Uniformiser l'ensemble de nos pratiques ;
- Améliorer l'outillage du projet, avec notamment la mise à disposition de modèles de documents ;
- Établir et répartir les responsabilités ;
- Formaliser les délégations ;
- Gagner en efficacité ;
- Améliorer la qualité de nos services et la satisfaction de nos clients ;
- Mieux capitaliser, au niveau des projets et au niveau du Groupe.

Cortex contient une partie sur la gestion documentaire du projet, qui n'était pas mise en place quand je suis arrivé. Les plans de gestion documentaires (PGD) sont construits autour de deux documents : le PGD en lui-même, qui définit les règles de gestion et d'accès, les autorisations d'accès, la politique générale de conservation, et le tableau de gestion des documents du projet, qui permet, s'il est utilisé de repérer l'emplacement des documents du projet, de voir quelle est la version valide, et de localiser les anciennes versions (voir Annexe 2 : Tableau des Documents du projet). Normalement, ce tableau est mis en place et utilisé dès l'installation du projet. Comme le FSO était, au début, un projet Unilog, Cortex ne s'appliquait pas, et le PGD n'a pas été mis en place.

L'arborescence de Cortex est construite de la manière suivante : il  $\gamma$  a cinq dossiers principaux, correspondant à ce que Cortex nomme KPA : Key Process Area. Un KPA est un ensemble de processus Cortex. Les dossiers de KPA mis en place dans une équipe dépendent de l'activité de l'équipe. Ainsi, une équipe commerciale n'aura pas les mêmes dossiers qu'une équipe de consulting.

Sur le projet, nous avons les dossiers suivants :

- MPJ : Manage Project (Gérer le projet). Ce process couvre l'ensemble des phases du proiet : depuis le lancement jusqu'à la clôture. Il est découpé en sous-process chacun correspondant à un sous-répertoire (Initier, établir, planifier, auditer... le projet).
- DO (Produire). Ce process couvre l'activité de production dans le cadre d'un projet de développement, depuis la définition des besoins et la conception jusqu'à l'installation, avec la formation et le support, en passant par le développement et les tests.
- SUP : Support (Soutien au projet). Ce process est la « boîte à outil » du projet. Il se décompose en 3 parties :
	- 1. Initialisation des processus de support
	- 2. Fournir et gérer l'environnement de soutien : Activités Help-desk, d'hébergement et administration des services, gestion du réseau, sécurité des biens et des données, hygiène et sécurité des personnes
	- 3. Fournir et gérer les services de support : Gestion de la documentation, de la configuration, des risques, des niveaux de services, des exigences, des anomalies, des incidents, des problèmes, des évolutions, de la consolidation des indicateurs
- MPL : Manage people (Gérer les personnes). Ce répertoire contient tous les documents relatifs au suivi RH
- MRL : Manage relationships (Gérer les relations client). Ce répertoire contient les documents relatifs au suivi de la relation client : fiches de satisfaction, plaintes...
Chacun de ces dossiers comprend tois répertoires : Archives, Modèles, Travail. Le dossier Archives contient les documents qui ne sont plus d'actualité : versions précédentes, document du mois précédent quand il s'agit d'un document mensuel, documents ponctuels concernant des sujets clos, etc. Le répertoire Modèles est composé des documents-types qui composent le répertoire. Ce sont donc des documents vierges, souvent au format Word ou Excel. Le dossier Travail contient les documents en cours de rédaction, qui n'ont donc subi aucun contrôle postrédactionnel, aucune relecture. Les documents actifs, eux, sont stockés à la racine du répertoire principal.

## • Windows Search

À force de demandes répétées, l'installation d'un moteur de recherche interne a été acceptée et mise en place. Il s'agit de Windows Search. Ce moteur indexe les documents présents sur le réseau de l'entreprise (ceux auxquels les droits d'utilisateur permettent d'accéder). Il agit la nuit, ou en cas de non-utilisation de l'ordinateur. L'indexation se fait sur le plein texte, le titre, les métadonnées... L'intérêt de cet outil est immédiatement visible : on peut trouver des documents sans avoir recours aux arborescences. Il y a cependant des désavantages : tout d'abord le mode d'indexation. L'indexation se fait sur tout mot trouvé, qu'il soit dans le texte, l'en-tête ou le pied de page, le titre, la description du document... Ce qui pourrait être un avantage s'il y avait un algorithme de valorisation des termes trouvés selon leur contexte. Il faudrait donner du 'poids' à ce qui est trouvé dans un titre de chapitre, et moins à ce qui est trouvé dans une note de bas de page, par exemple. L'absence d'un tel algorithme empêche tout classement par pertinence de la sélection trouvée. De plus, le fait qu'il n'y ait pas de politique documentaire définie fait que l'auteur peut mettre ce qu'il veut comme descripteur du document. On trouve donc parfois, suite à une recherche, des documents qui n'ont rien ou peu à voir avec la recherche effectuée. Par ailleurs, et cela a été une surprise quand je l'ai démontré à l'équipe, Windows Search n'est pas capable d'indexer à l'intérieur d'une archive Zip ou Rar. Or la politique de Renault est d'essayer de gagner de la place sur les serveurs en archivant sous ce genre de format les documents des années précédentes. On peut actuellement trouver dans l'arborescence des documents de 2008 ou 2009, mais pour des documents plus vieux, il faut chercher dans différentes archives pour retrouver ce que l'on cherche. Par conséquence, quand on cherche des règles de gestion rédigées il y a longtemps (le plus souvent pour des applications qui n'évoluent presque plus), Windows Search est inutile. Pour lutter contre le phénomène des règles de gestion éparpillées à plusieurs endroits, Renault essaie de mettre en place un nouveau type de document.

Jusqu'à récemment, on rédigeait lors de chaque évolution un CPP (Cahier Produit-Process, sorte de cahier des charges), ainsi que tous les documents de gestion usuels. Cela entraînait un éparpillement des ressources : en effet, quand on voulait retrouver l'ensemble des règles de ges tion d'une application, il fallait aller chercher dans tous les dossiers des GDM où l'application avait évolué. Aujourd'hui, nous utilisons des Dossiers des Fonctions : c'est un livrable incrémentable, qui, à terme, devrait être dépositaire de toutes les fonctions des applications. On y rédige les règles de gestion (fonctionnelles) ainsi que des règles techniques. Cela permet de retrouver toutes les règles de gestion d'un seul coup, sans avoir à fouiller dans des arborescences pour trouver des règles qui ont peut-être changé depuis... Mais des questions sont d'ores et déjà posées : pour les applications les plus importantes, les documents finiront par être trop volumineux. Il faudra alors les couper en différentes parties, et on risquera de se retrouver dans la même situation qu'auparavant. De plus, cela présente des problèmes si deux évolutions de la même application ont lieu en même temps (impactants différentes fonctionnalités). Nous avons vu ce cas précis : la procédure normale est que lorsque la rédaction des règles de gestion par Logica est terminée, RS<sup>3</sup> fait une copie du dossier des fonctions et travaille à partir de cette copie. Cela évite toute modification des règles pendant le développement et permet de ne pas perdre le document en cas de fausse manipulation. Dans ce cas, nous avons validé la rédaction d'une des deux évolutions, mais RS<sup>3</sup> a fait la copie et a utilisé cette copie pour les deux évolutions, y compris celle dont la rédaction des règles n'était pas achevée. Lors de la recette, de nombreuses exigences n'étaient pas respectées, puisqu'elles n'étaient pas écrites dans le document qu'a utilisé RS<sup>3</sup>...

Un autre exemple de ce que peut entraîner un système documentaire mal géré : pour plusieurs applications, il est actuellement impossible de retrouver les cahiers des charges, car ils ont été perdus lors du changement des serveurs informatiques, il y a quelques années. La direction informatique avait prévenu que les serveurs allaient être changés, et qu'il fallait faire des copies des documents à récupérer avant une certaine date. Comme il n'y avait pas de responsable de la documentation à proprement parler, cette sauvegarde n'a pas été faite, et toute une partie de la documentation a été perdue.

## • Sésame, l'intranet de Logica

Logica a mis en place un intranet. Celui-ci permet une communication verticale (essentiel lement du haut vers le bas), ainsi qu'une communication horizontale, entre employés. Un annuaire est ainsi accessible, où on peut retrouver les CV des employés, parfois leur photo, leur domaine de compétence, et on peut également les contacter. Il existe aussi des communautés rassemblées autour d'un sujet particulier. Par exemple : Communauté Cortex, Communauté Sésame, Communauté e-université, Communauté OMEGA AMO... Il est ainsi possible de trouver des documents mis à disposition par les employés de Logica : Plans Action Qualité, Plans de Gestion Documen taire, Portfolio des offres, etc.

Une équipe-projet se doit de communiquer pour être efficace, et pour survivre en tant qu'équipe, et non en tant qu'addition d'individus. Même s'il est possible de trouver les réponses dans les documentations, le fait de poser une question au reste du groupe est bien souvent plus efficace que de lire une documentation pendant une heure. Dans le pire des cas, si personne n'a la réponse à la question, on peut alors lire la documentation. Cela représente un gain de temps, mais pas seulement. Pour la plupart des gens, le compagnonnage est la méthode d'apprentissage la plus efficace.

## Le concept de pratique

En général, les membres d'une équipe projet possèdent des pratiques communes. J'utilise ici le terme « pratique » dans le sens que lui donne Etienne Wenger : pour Wenger, la pratique relève du faire, dans ses dimensions à la fois historiques et sociales, et dans sa capacité à produire de la structure et une signification aux actions. Ce concept de pratique inclut à la fois le champ de l'explicite (le langage, les outils, les documents, les symboles, les procédures, les règles que les différentes pratiques rendent explicites), et le registre du tacite (relations implicites, conventions, hypothèses, représentations sur le monde).

 $\bar{z}$ 

On peut retrouver, dans le mode d'apprentissage sur le projet, la dualité Participation / Réification conceptualisée par Wenger. Le terme de participation est utilisé ici pour décrire l'expérience des acteurs qui s'engagent activement dans des projets sociaux. La réification est un processus qui consiste à donner forme à l'expérience en produisant des artefacts qui la figent en quelque sorte, du moins pour un temps. Dire que la participation et la réification forment une dualité signifie que ces deux dimensions sont articulées dans une tension dynamique. D'un côté la participation peut compenser les limitations inhérentes à la réification, notamment son aspect relativement figé et général . De l'autre côté la réification vient compenser le caractère évanescent et contextuel de la participation : ainsi, on prend des notes pour se rappeler les décisions prises au cours d'une réunion, on utilise des modèles ou des outils de représentation pour clarifier nos intentions. La continuité et la richesse des significations produites au cours des interactions vont ainsi dépendre d'un bon équilibrage entre participation et réification. Si la participation l'emporte, il peut manquer de matériel de référence pour négocier les significations. En revanche, si c'est la réification qui prévaut, il peut manquer d'opportunités de régénérer les significations en fonction des situations concrètes.

Il ne faut cependant pas ramener la distinction Participation / Réification à la distinction Tacite / Explicite. La participation peut être explicite, comme le fait de participer <sup>à</sup> une réuinion, et la réification peut renvoyer vers des savoirs tacites, comme modéliser le comportement d'un processus. De plus, Wenger a tenté de relativiser cette distinction. Pour lui les savoirs sont toujours à la fois tacites et explicites : « Explicit knowledge is... not freed from the tacit. Formal processes are not freed from the informal. In fact, in terms of meaningfulness, the opposite is more likely ... In general, viewed as reification, a more abstract formulation will require more intense and specific participation to remain meaningful, not less. » (Wenger 1998, p. 67). Il s'agit là d'une opposition au découpage de Nonaka et Takeuchi sur les savoirs tacites et explicites, et il rejoint en cela le discours de Polanyi, précurseur du concept de savoir tacite, qui opposait tacite et explicite sans pour autant les séparer.

Dans le cas de l'apprentissage sur PGCS, on peut voir dans l'activité de support une dominante de participation, et dans l'activité de lecture des manuels d'accueil et autre documentations une dominante de réification.

## Le concept de Communauté de pratiques

Les équipes projet partagent donc des pratiques. Cependant, elles ne sont pas une com munauté de pratiques(Communities of pratice, CoP), en tous cas pas au sens que Wenger donne à ce terme. Sa définition est la suivante : « [Communities of practice are] groups of people who share a concern or a passion for something they do and learn how to do it better as they interact regularly. » (Les communautés de pratiques sont des groupes de personnes qui partagent un intérêt ou une passion pour quelque chose qu'ils font et qui apprennent à mieux faire cette chose en interagissant réguilèrement). Il distingue trois points sans lesquels un groupe n'est pas une communauté de pratiques :

- un domaine. Une CoP doit avoir une identité définie par un domaine d'intérêt partagé par ses membres.
- une communauté. Puisqu'on parle d'activités partagées, il ne peut y avoir de partage s'il n'y a pas de volonté de partage et d'appartenance. C'est en cela qu'une équipe projet n'est pas (ou rarement) une CoP.
- une pratique. Il ne suffit pas qu'il y ait un intérêt commun, les membres doivent être des pratiquants (practitioners) de l'activité. Les membres échangent ainsi des histoires, des astuces, des façons de gérer certains problèmes, etc.

Logica, à travers son portail Sesame, favorise la céation de communautés, comme je l'ai mentionné plus tôt. Ces communautés peuvent être comprises comme des CoP, puisque leurs membres sont rassemblés autour d'un domaine, que le volontariat est la seule façon d'y entrer et que les membres échangent (par le biais d'échanges de documents, de réunions, d'ateliers...), et que les membres sont tous pratiquants de l'activité centrale de la CoP.

Le but de Logica est sans doute de mutualiser les compétences de ses employés : utiliser les compétences qu'un employé a acquises sur le projet A pour un projet B, en transmettant ces compétences à un autre employé. Le concept de CoP a été très rapidement adopté par le monde de l'entreprise, qui a très vite compris que la connaissance était un atout critique et qu'en tant que tel il nécessitait d'être géré de manière stratégique. Les premières tentatives des entreprises étaient centrées sur système d'information, et eurent des résultats décevants. Les CoP ont apporté une nouvelle approche, basée sur les personnes et sur les structures sociales qui leur permettent d'apprendre avec chacun et de chacun. Il n'y a aujourd'hui que très peu d'organisations de grande taille qui n'ait pas au moins une initiative mise en place sur les CoP. Un certain nombre de caractéristiques expliquent cet engouement des entreprises pour les CoP :

-40-

- les CoP permettent aux pratiquants de prendre collectivement la responsabilité de gérer la connaissance dont ils ont besoin, reconnaissant ainsi que, avec une structure bien établie, les CoP sont les mieux placées pour cette mission
- les communautés composées de pratiquants créent un lien direct entre apprentissage et ac tion, puisque les mêmes personnes participent dans les communautés et dans des équipes de travail ou des business units
- les pratiquants peuvent aborder les aspects tacites et dynamiques de la création de connaissances, ainsi que les aspects plus explicites
- les communautés ne sont pas limitées par une structure formelle : elles créent des connexions entre les personnes en s'affranchissant des frontières géographiques ou organisationnelles.

À partir de cette perspective, la connaissance d'une organisation est composée d'une cons tellation de communautés de pratiques qui prennent chacune en charge un aspect spécifique d'une compétence dont l'organisation a besoin. Cependant, ces points positifs qui donnent aux CoP leur avantage en termes de gestion de connaissances sont des points qui font de ces dernières un défi pour les organisations hiérarchiques traditionnelles. Contrer ce genre d'initiatives n'est clairement pas une bonne idée, et les entreprises n'y ont rien à gagner (elles l'ont très bien com pris, d'ailleurs) ; en revanche, il faut également laisser la gestion des communautés de pratiques aux membres eux-mêmes, ce qui peut aller contre les habitudes managériales des entreprises.

## 3. La documentation sur le Projet Garantie et Contrats de Service

## • État des lieux de la gestion documentaire sur le projet

Lorsque je suis arrivé sur la mission, j'ai commencé par me former aux processus et aux applications de la garantie. Pour ce faire, j'ai dû, comme tout le monde, parcourir les arborescences qui permettent de stocker les documents. Il faut savoir qu'il existe deux arborescences différentes pour stocker les documents : l'une est utilisée par Logica et sert à stocker les documents spécifiques à cette entité, l'autre contient tous les documents nécessaires au projet GCS dans son ensemble : cahier des charges, études de besoin, documents de référence des applications... Ces arborescences contiennent de nombreux dossiers dont le nom n'est pas forcément évocateur du contenu qu'on y trouve, il est donc difficile et long de parcourir ces arborescences quand on cher che un document. Le fonctionnement actuel de la gestion documentaire part du principe que tous les documents dont le destinataire est Renault, ou dont Renault a besoin pour travailler, doivent être stockés dans l'arborescence de Renault. C'est mettre ainsi le client au centre de toute la documentation, ce qui présente un avantage majeur : en cas de départ d'un prestataire, il y a peu de documents à transférer d'une arborescence à une autre, et moins de problème de classement de ces documents. Il y a également moins de perte de documents.

La première chose que j'ai dû faire a été un état des lieux. Le but n'était pas vraiment de faire un audit complet de la gestion documentaire, mais de pointer des situations, soulever des problèmes, avec le regard de quelqu'un qui, non seulement est nouveau sur le projet, mais en plus n'a jamais travaillé sur aucun autre projet. J'ai ainsi fait plusieurs constatations :

J'ai commencé par réaliser une cartographie de l'arborescence réservée à Logica. Dans la cartographie suivante, les symboles 'ensemble vide'( $\varnothing$ ) désignent un dossier vide, et les icônes de dossier rouge  $\left(\bigcirc$ ) désignent des dossiers qui ne sont plus utilisés (c'est à dire avec des documents qui ne sont pas à jour).

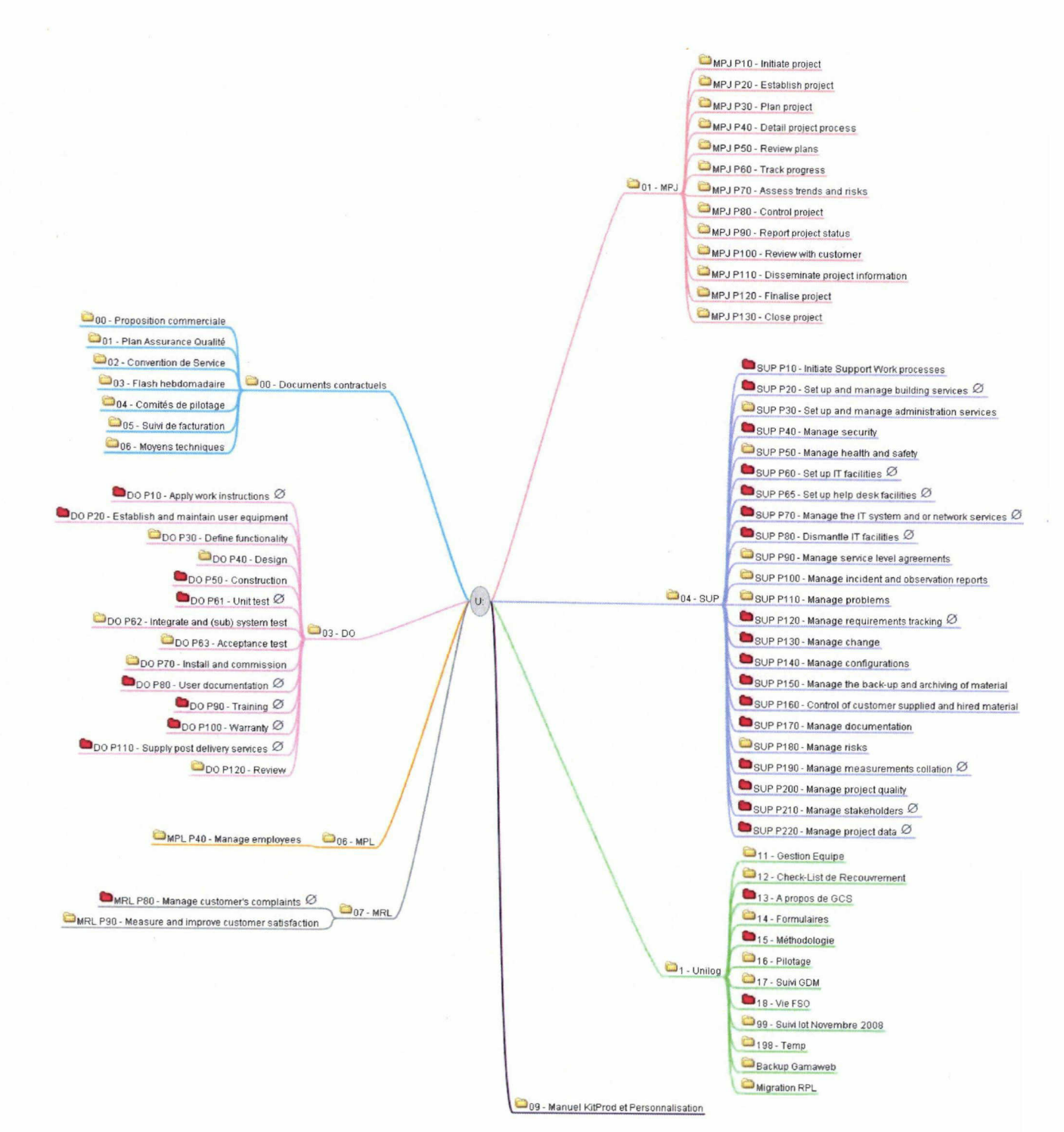

## -43-

Comme on le voit très vite, de nombreux dossiers ne sont pas (ou plus) utilisés. On voit ici une inadéquation entre l'arborescence et le besoin réel. Cette arborescence est celle déployée automatiquement sur chaque projet Logica depuis 2008. Sur PGCS, elle a été déployée plusieurs années après le lancement du projet (aujourd'hui, elle est déployée très rapidement, dès l'arrivée sur un nouveau projet). On peut voir un dossier nommé « <sup>1</sup> - Unilog » (Unilog est le nom de la société française rachetée par Logica). C'est un relief de l'époque où Cortex n'existait pas encore, et où la gestion documentaire était laissée à l'appréciation du chef de projet. On constate que les dossiers de premier niveau qui sont utilisés de manière intégrale sont Documents contractuels, MPJ (Manage project, Gérer le projet), et MPL (Manage people, Gérer les employés). Le dossier Unilog est, lui aussi, fréquemment utilisé. Les autres dossiers sont très peu mis à jour, et de nombreux dossiers sont vides. Une des raisons est qu'en l'absence de Plan de Gestion Documentaire défini, l'équipe est essentiellement restée sur le fonctionnement précédent : la plupart des documents sont rangés dans le dossier Unilog, ce qui montre l'inertie présente si une rupture ne se produit pas. Cette rupture peut être, selon moi, de deux ordres : soit elle est volontaire, et quelqu'un se charge de réorganiser la documentation, tout en formant l'équipe au nouveau fonctionnement et en montrant l'intérêt à agir selon cette nouvelle méthodologie, soit elle est volontaire, accidentelle, suite à un problème de serveur in formatique par exemple. En général, ces ruptures sont violentes et mal vécues par les équipes...

Une autre constatation faite suite à mon état des lieux (mais qui ne nécessitait pas une réelle étude...) fut que certains documents étaient difficiles à trouver et que certaines recherches pre naient beaucoup trop de temps. En effet, en l'absence d'un plan de classement, il n'y a pas de moyen de situer un document dans les arborescences. On se repose donc souvent sur le mo teur de recherche interne au réseau, Windows Search. Cependant, on l'a déjà dit, les archives (au sens de format de fichier) ne sont pas indexées par cet outil, et il n'est donc pas possible de les retrouver par ce biais. Ce manque d'efficacité lors des recherches d'informations est pour moi un symptôme net d'un manque d'organisation des documents.

- J'ai trouvé, en parcourant l'arborescence, de nombreux raccourcis vers des dossiers ou des documents. Tout d'abord le principe des raccourcis témoigne d'une méconnaissance de l'organisation documentaire : si on savait où se trouvent les documents, on n'aurait pas besoin de faire des raccourcis. En posant quelsues questions, j'ai découvert pourquoi ces raccourcis étaient là : parce que dans l'ancienne organisation, les dossiers contenant les raccourcis contenaient alors les documents. Pour ne pas perdre les habitudes, on a mis des raccourcis à la place des documents. Nous avons là encore une manifestation de l'inertie de certaines organisations en l'absence d'un accompagnement au changement. Pour finir sur ce point, peu important en soi mais symptomatique de l'état général de l'organisation, il faut dire que la plupart de ces raccourcis ne fonctionnent plus : les documents-cibles ont été supprimés ou déplacés. De plus, il arrive fréquemment qu'un raccourci pointe vers un document pour lequel on ne possède pas les droits de lecture.
- Pour finir sur l'état des lieux, un dernier point. Il est très vite devenu évident que la définition du périmètre documentaire à prendre en compte pour le PGD était la plus importante : quels documents prendre en compte, lesquels dois-je laisser de côté... Quand je suis arrivé sur le pro jet, je pensais devoir organiser toute la documentation. Mais l'organisation existante avec une arborescence pour Logica, et une arborescence pour Renault m'a vite interpelé. Après ré flexion et discussion avec mon responsable nous nous sommes mis d'accord pour faire le constat suivant : Logica n'est pas en charge de la documentation de Renault. Ça n'est pas de son ressort, et de plus il serait très difficile de faire accepter à Renault une modification à grande échelle de sa gestion documentaire sur PGCS. Cependant nous avons décidé qu'il fal lait impérativement pouvoir repérer certains documents : l'emplacement et la version actuelle des livrables, en particulier (cahiers des charges, essentiellement), doivent être connus à tout moment. Nous avons donc décidé, à défaut de les stocker dans nos documents (comme cela peut être fait sur d'autres projets), de les noter dans le tableau de gestion des documents du projet. Le reste du périmètre est constitué des documents de gestion courante de l'équipe Lo gica : demandes de congés, entretiens de mission, rapports mensuel d'activité, grilles de com pétences, etc.

## • Les contraintes

La mise en place d'une organisation de l'information efficace est un processus parfois difficile. Tout changement dans une organisation structurée doit être amené avec précautions, et ac compagné d'un dialogue afin de faire accepter ce changement. Il existe, en dehors de ceci, des contraintes plus spécifiques au domaine des SSII, ainsi qu'à Logica.

• Contraintes budgétaires

La gestion documentaire paraît nécessaire à la plupart des gens, familier ou non du domaine. Cependant, pour les entreprises cela représente un investissement dont les effets ne sont pas forcément visibles, notamment en termes de gain d'argent. Il faut dire que ça n'est pas le but premier de la gestion de l'information que de générer de l'argent. En conséquence, l'équation In vestissement + Pas de gain visible directement est souvent synonyme de Peu d'investissement. De plus, il est parfois difficile de trouver quelqu'un possédant les compétences et la volonté de mettre en place la gestion documentaire sur les projets. Même si une équipe compte une personne adéquate, la nature même de la prestation de service rend difficile ce genre de processus : lorsqu'une personne travaille sur des opérations de gestion de projet (comme c'est le cas pour le PGD), Logica ne facture pas ce temps au client. Même s'il y a un socle pour la gestion de projet qui est facturé au client (un certain nombre de jours défini par contrat), une fois ce socle épuisé, le temps passé à ces opérations n'est plus payé par le client. Dans mon cas, je me déclarais comme travaillant sur un projet autre que PGCS chaque fois que j'effectuais des opérations pour la mise en place du PGD. Ainsi, mon temps de travail n'était pas facturé à Renault, et je ne dépensais pas de temps sur le socle de gestion de projet. C'est un facteur qui peut sembler trivial, mais il est en fait important : les projets doivent être rentables. Pour résumer, au risque d'énoncer une évidence, le client doit payer plus que ce que dépense Logica. Si une équipe projet passe trop de temps à la gestion interne, le projet devient moins rentable.

• Contraintes d'entreprise

J'ai déjà présenté Cortex et sa solution de gestion documentaire. Il est important qu'une en treprise fournisse des outils pour faciliter la gestion (documentaire ou autre) d'un projet. Ainsi, Cor tex fournit des solutions, mais il ne faut pas que celles-ci soient trop rigides, et finissent par trop contraindre l'utilisateur. Le problème, plus que la contrainte effective, est que proposer des solutions 'clés en main' n'est pas forcément une bonne idée quand cette solution doit s'appliquer à des projets dont la nature et l'organisation peuvent varier, d'autant plus quand personne sur le projet n'a été formé à cette façon de s'organiser.

## • Contraintes spécifiques <sup>à</sup> la situation de PGCS

Comme vu dans la partie présentant les acteurs, on dénombre trois entreprises qui travaillent de concert. Renault, le client, Logica, pour la partie fonctionnelle, et Atos Origin, pour la partie développement. Ces trois entreprises ont leurs spécificités, leur organisation propre. Logica et Atos ont chacune un contrat avec Renault. Mais au fond, même si elles travaillent ensemble dans un but commun, elles sont et restent des entreprises concurrentes. C'est alors que l'économie de la connaissance prend tout son sens, particulièrement dans le contexte de crise actuel. Il y a peu, Renault a renégocié tous ses contrats de prestataires. Logica a perdu sur les trois projets, au profit d'autres SSII. Le premier réflexe a été de fermer l'accès à CIM, la base de connaissances du FSO. Même si, a priori, peu de gens extérieurs à Logica se servaient de cette base, les responsables de l'équipe ne voulaient pas que d'autres profitent de ces connaissances, formalisées et rédigées par Logica. À ce moment-là, Logica espérait encore rester comme renfort de l'équipe remplaçante et souhaitait garder l'atout de sa base de connaissances. Il sera d'ailleurs organisé un passage de connaissances entre Logica et l'équipe qui reprendra le projet, ce qui donnera lieu à un contrat spécifique. La connaissance du projet a donc véritablement une valeur marchande.

## III.L'évolution de la nature des documents

## 1. Classifications de documents

Quand on parle de documents, on ne sait jamais très bien de quoi on parle. Il y a presque autant de définitions du Document que de chercheurs qui ont travaillé sur cette notion. Pour éviter d'en ajouter une autre à la liste, je vais partir du cas du projet. On trouve de nombreux documents, de formats, d'utilisation, de destinataires et d'auteurs divers. La définition du document varie forte ment entre celle qu'une entreprise ou une institution prend en compte, et celle du chercheur en Sciences de l'information. Ainsi, le PGD défini par Cortex ne comprend que des documents 'traditionnels', et réfléchit essentiellement en termes de format : documents Word, Excel, Powerpoint, etc. Pourquoi cet état de fait ? Parce que la plupart des documents utilisés sont à ces formats, et que l'utilisation de logiciels émettant des documents sous d'autres formats est compliquée à mettre en place.

Le PGD classifie ses documents en trois parties :

- les documents évolutifs. Il s'agit des documents versionnables, qui changent au cours du temps. Par exemple : les cahiers des charges...
- les documents événementiels. Il s'agit de documents ponctuels qui sont rédigés de manière irrégulière et qui ne sont pas rédigés à partir d'une version antérieure.
- les documents périodiques. Ces documents sont rédigés de manière cyclique. Il peut s'agir des Rapports mensuels d'activité, des compte-rendus de réunion hebdomadaire, etc.

Cette classification permet de repérer quels sont les documents qui seront modifiés, rédigés à nouveau, et lesquels ne changeront pas. Mais son atout est également sa faiblesse : elle s'appuie sur le mode de rédaction, et pas sur la finalité du document. Je souhaite proposer ici une classification qui s'appuie sur ce que fait le document, pas sur le mode ou la fréquence de rédaction.

Il y a cependant d'autres documents qu'il est intéressant de prendre en compte dans cette perspective. Je prends ainsi en compte les tickets d'incidents, qui sont porteurs d'une information spécialisée sur les problèmes rencontrés par les applications. Ces documents sont d'ailleurs bien pris en compte dans les indicateurs qui sont remontés dans les niveaux supérieurs de la hiérarchie. Il serait intéressant également de prendre en considération les fiches d'intervention. Comme je l'ai déjà dit (cf II.1.La vision idéale, Traçabilité) lorsqu'on intervient sur la base de données, on doit rédiger une fiche. Ces fiches sont chargées d'information : elles donnent la nature du problème, les requêtes de correction du problème, et renvoient vers l'eRoom ou le Chipre où la demande a été émise.

Je distingue donc trois natures de documents au sein du projet :

- Les documents de nature contractuelle. Je classe ici les conventions de service, les contrats et les avenants. Ce sont des documents ponctuels, qui n'évoluent pas : quand il y a une modification à faire dans un contrat, cela donne lieu à un avenant, ou à un nouveau contrat
- Les documents de nature communicationnelle. Il s'agit de documents permettant la communication entre différentes personnes, ou entre différents groupes de personnes. Je précise qu'il ne s'agit pas simplement de documents transmettant de l'information. Une telle définition com prendrait quasiment tous les documents présents sur le projet. J'entends ici les documents qui permettent l'échange, l'interaction, la discussion. Je range donc dans cette catégorie les emails, bien sûr, mais aussi les tickets d'incident, qui permettent d'échanger avec le métier ou avec les affaires sur la nature du problème et les corrections à apporter. Ces tickets ont également un côté contractuel, puisqu'ils sont une sorte de preuve qu'un problème est apparu, et qu'il y a eu besoin d'un correctif ou d'une intervention.
- Les documents de nature mémorielle. Je classe ici les documents qui contiennent une information qui n'est pas nécessaire à un instant T, mais qui peuvent être une source intéressante dans le cadre de la résolution de problèmes, ou de la recherche d'informations d'une manière générale. C'est une sorte de document d'archive, mais une archive orientée vers la réutilisation plutôt que vers la simple conservation d'archive comme on peut parfois la comprendre.

Bien sûr, les documents peuvent être de deux natures différentes. Par exemple, les defects (les tickets remontant un bug ou une demande de correction à RS<sup>3</sup>) ont une nature communicationnelle, puisqu'on communique les informations du problème, et qu'on peut, à l'aide des commentaires, discuter avec le Développement ; ils ont aussi une nature contractuelle, puisque sans eux, RS<sup>3</sup> ne peut pas commencer à travailler sur le problème. Ces *defects* permettent également à RS<sup>3</sup> de déclarer leur activité auprès de Renault.

## 2. Une nature évolutive

Un phénomène intéressant est la mutation que peut subir la nature de ces documents. Un document mémoriel n'est que rarement créé directement dans ce but. Il a en général une autre nature lors de sa rédaction. Il peut avoir une origine de nature communicationnelle, ou, plus rarement, contractuelle. Un bon exemple de document communicationnel qui devient mémoriel est le ticket d'incident. Ces tickets, une fois résolus, sont conservés par les applications de gestion, Chipre ou eRoom. Ils restent consultables, et servent d'ailleurs à alimenter des statistiques sur la fiabilité des applications. Le fait qu'ils soient conservés et consultables fait de ces documents des documents de nature mémorielle.

Les defects sont eux aussi conservés et accessibles. Ces documents communicationnels et contractuels prennent alors une valeur mémorielle.

L'évènement qui marque ce passage d'une nature à une autre est, pour les tickets d'incidents, la fermeture de ce dernier, suite à la résolution. Ils passent alors en statut 'Fermé' et n'apparaissent plus dans les filtres habituels : éléments ouverts, assignés à X, etc. On peut en général les rechercher avec un moteur de recherche mono ou muiti-critères.

Le problème qui se pose alors est double :

- Tout d'abord, il n'est pas forcément facile de retrouver les tickets d'incident. Pour les Chipre, particulièrement, le moteur de recherche n'est pas forcément très efficace, d'autant plus que les incidents sont très nombreux. Sans connaître le fonctionnement interne de l'outil, les résultats sont parfois hasardeux. eRoom, en revanche, est plus efficace. Les incidents accessibles sont moins nombreux, les accès étant mieux régulés. De plus, le moteur de recherche est plus efficace, et la présence de filtre, contrairement à Chipre, est très utile.
- Ensuite, les utilisateurs eux-mêmes n'ont pas forcément le réflexe de consulter ces sources d'information. J'ai d'ailleurs été étonné d'à quel point les membres du projet avaient de mauvais réflexes documentaires en matière de 'rangement' ou de recherche de documents. Essentiellement, ils ne sont pas au courant de certains gisements d'information, ou ne savent pas comment y accéder, ou encore n'utilisent pas les méthodes les plus efficaces. Quelle que soit la raison, le résultat est le même : certaines sources ne sont pas utilisées.

Pour les documents qu'on n'arrive pas à retrouver, la question est autre. Si on part du postulat que la définition du document comporte une notion de stockage ou de transfert d'information (et ici, la plupart des définitions convergent, sur l'une ou l'autre des notions, voire les deux), on soulève un problème singulier : si un document est impossible à retrouver, alors il n'est pas véritablement interprétable. Et si l'information n'existe que quand elle est interprétée (pour devenir connaissance), alors un document inaccessible, donc non porteur de sens puisque ininterprétable, est-il toujours un document ? Ce qui se pose comme question, c'est si le document doit être réduit à sa simple valeur informationnelle, et si la valeur informationnelle, elle, être sujette à l'accessibilité de son support.

 $\sim 10^6$ 

## Conclusion

J'ai essayé de présenter ici les difficultés qui se présentent dans la gestion de l'information dans une équipe composée d'acteurs multiples. Ainsi, les contraintes imposées à chaque équipe (par leur façon de travailler, par le référentiel normatif imposé par les différents prestataires), le fait même que ces équipes soient d'origines différentes (en termes d'entreprises), ainsi que la mécon naissance des procédures et outils de base de la documentation rendent toute gestion de documents difficile. Il y a aussi une forte inertie de la part des gens, essentiellement à cause du fait que les personnes ne sont pas formées à l'utilisation de nouvelles méthodes, et par conséquent préfèrent souvent rester aux anciennes. Au moment où ce mémoire est rédigé, je n'ai pas encore terminé de mettre en place le PGD. Des décisions ont été prises, mais l'implémentation de ces décisions sur le projet n'est pas encore terminée. L'étape en cours est la mise à jour, ou plutôt la création du Tableau de gestion des documents du projet, ce qui prend beaucoup de temps. Par la suite, je rédigerai le PGD à l'aide du modèle fourni par Cortex (cf annexe 3, Plan de Gestion Documentaire), et je présenterai le tout à l'équipe, en expliquant l'intérêt qu'ils ont à se tenir à ce plan, à garder le tableau des documents à jour, et à maintenir les arborescences organisées.

Je ne verrai malheureusement pas les effets de la mise en place de ce PGD. Cependant rien n'interdit de spéculer :

- soit la mise en place se passe correctement, et le PGD est appliqué sérieusement, et dans ce cas on peut espérer que les gens passeront moins de temps à chercher les documents, et trouveront des informations de meilleure qualité. On peut espérer une diminution des questions du type 'Tu sais où je peux trouver les règles de gestion du contrôle 5510 ?'. J'en profite pour signaler qu'une personne du projet est actuellement à la recherche d'un moteur de recherche interne autre que Windows Search, afin d'améliorer la recherche d'information.
- Soit la mise en place se passe mal, ou le PGD tombe rapidement aux oubliettes. Dans ce cas, la situation n'évoluera pas, et les gens continueront à constater le problème sans pouvoir y faire grand'chose. Il faut dire, cependant, que des audits Cortex ont lieu régulièrement, et que la mise en place d'un PGD et son utilisation correcte font partie des éléments de notation du projet.

## Guillaume CARTIERE Master GIDE 2008-2009

Quoi qu'il en soit, les nouveaux arrivants sont régulièrement perdus dans la documentation à leurs débuts. Et avec un passage de connaissances en perspective, il va falloir trouver une solution pour former les nouveaux arrivants, et l'organisation documentaire fait partie, de mon point de vue, des étapes nécessaires pour atteindre pour atteindre ce but.

## **Bibliographie**

BROWN J.S., COLLINS A.S., DUGUID P. (1989). Situated cognition and the culture of learning. Educational Researcher, 18 (1), pp 32-42.

GIROD, M.S. (1995). La mémoire organisationnelle. Revue francaise de gestion. Vol. 105, septembre-octobre, pp. 30-42.

GIROD, M.S. (1996). Pour une définition opérationnelle et une modélisation de la mémoire organisationnelle, Actes de la XVème Conférence de l'Association Internationale de Management Stratégique (AIMS), Lille, Mai.

LAVE Jean & WENGER Etienne, Situated Learning: Legitimate Peripheral Participation, Cambridge: Cambridge University Press, 1991.

NONAKA Ikujiro, TAKEUCHI Hirotaka, The Knowledge-Creating Company: How Japanese Companies Create the Dynamics of Innovation, New York: Oxford University Press, 1995.

POLANYI Michel, The Tacit Dimension. University of Chicago Press.

STEIN, E.W. et ZWASS, V. (1995). Actualizing Organizational Memory with Information Systems, Information Systems Research, Vol. 6, No. 2, pp. 185-217.

## Annexes

## Annexe <sup>1</sup> : Lexique

Vous trouverez ici quelques abréviations avec leur signification. Pour les applications, se reporter à la page 11.

DMS : Dealer Management System (système d'information local du réseau)

EdB : Étude de besoin

FSO : Forfait de services et organisation

GDM : Gestion des Demandes de Modification

GEX : Gestion des exigences

IF : Intervention Facturée

IPN : Identification Personal Number

MAC : Manuel d'accueil

OR : Ordre de Réparation

PGCS (GC&S) : Projet Garantie & Contrats de Service

PGD : Plan de Gestion documentaire

RS3 : Renault System, Solutions et Services

SPUFI : SQL Processing Using File Input. Mode de requête permettant l'accès direct aux bases de données d'un système DB2, sans passer par une chaîne de programme

## Annexe 2 : Tableau des Documents projet

Onglet Nature de document

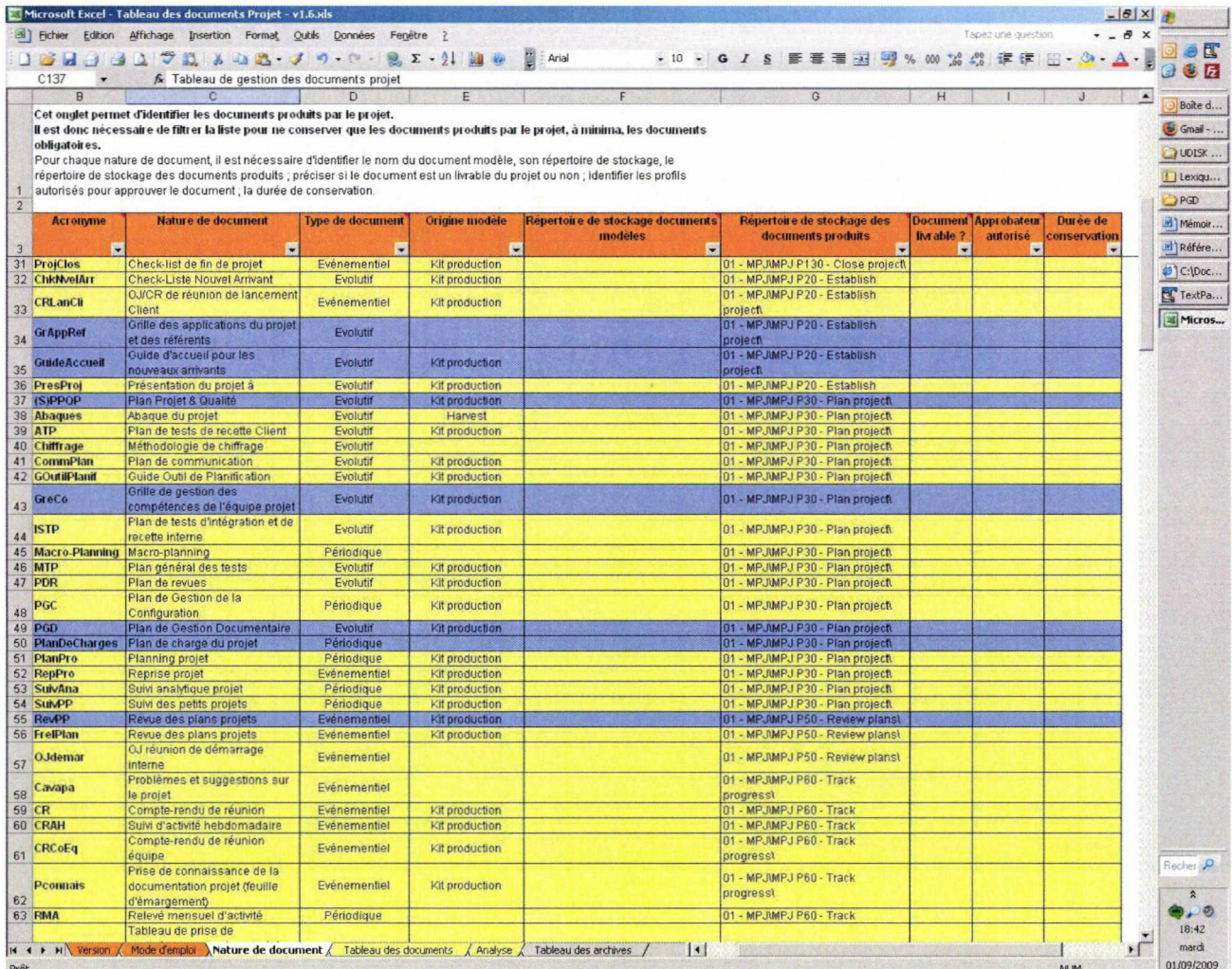

## Onglet Tableau des documents

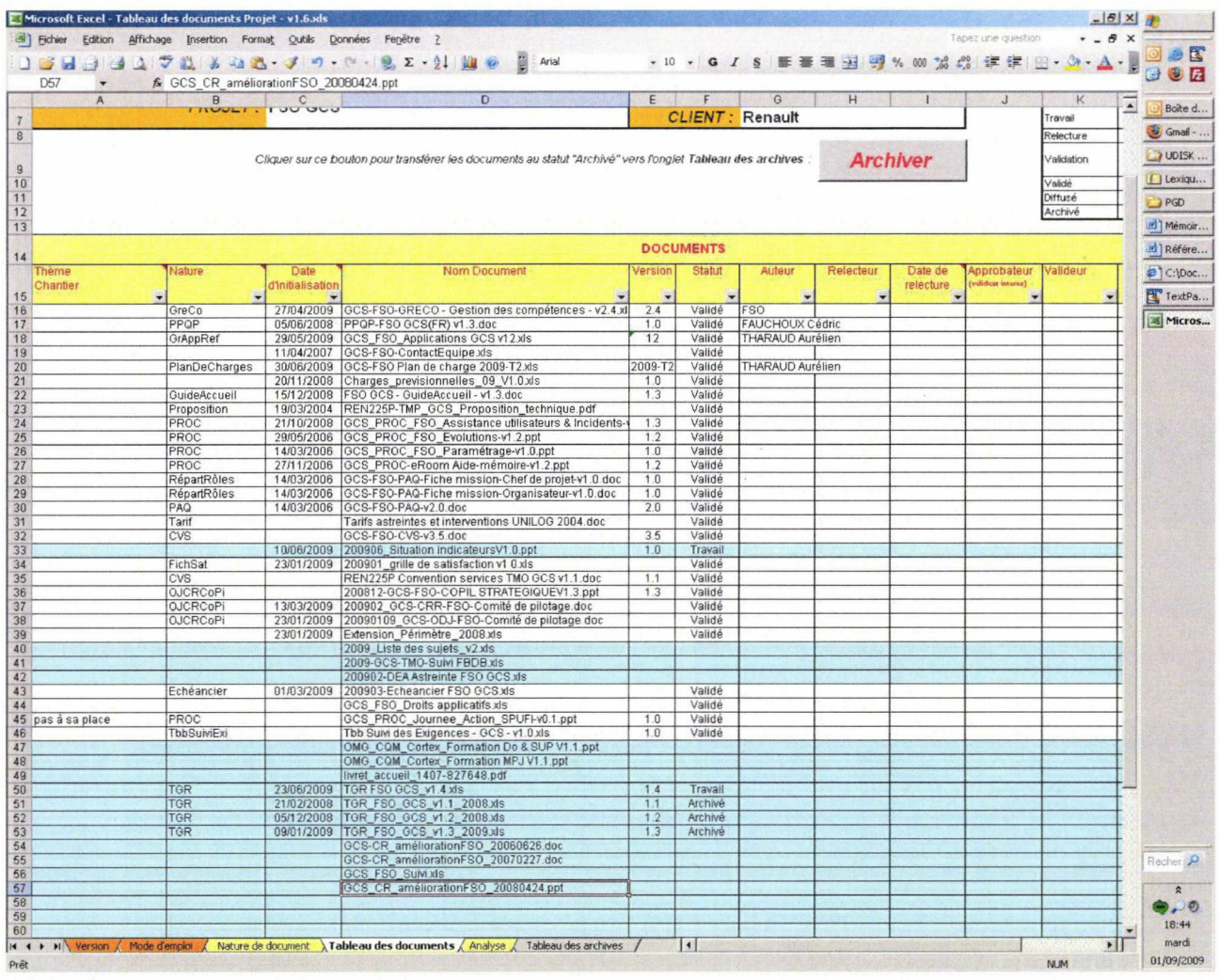

Annexe 3 : Modèle de Plan de Gestion Documentaire

 $\sim$ 

 $\mathcal{L}_{\text{max}}$ 

# logica

BD:&BD Projet : &PROJET Client : &CLIENT

## **PGD - PLAN DE GESTION DOCUMENTAIRE**

Document évolutif

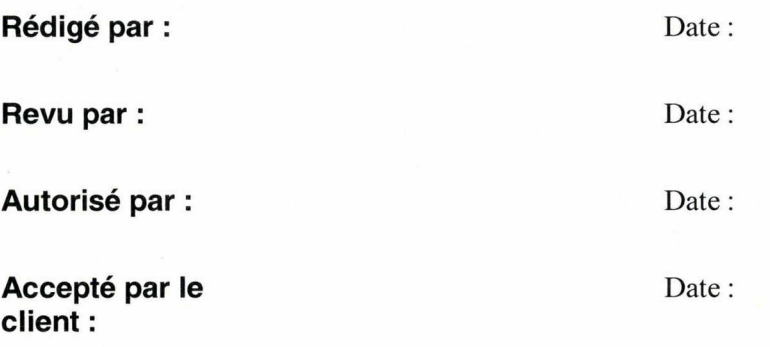

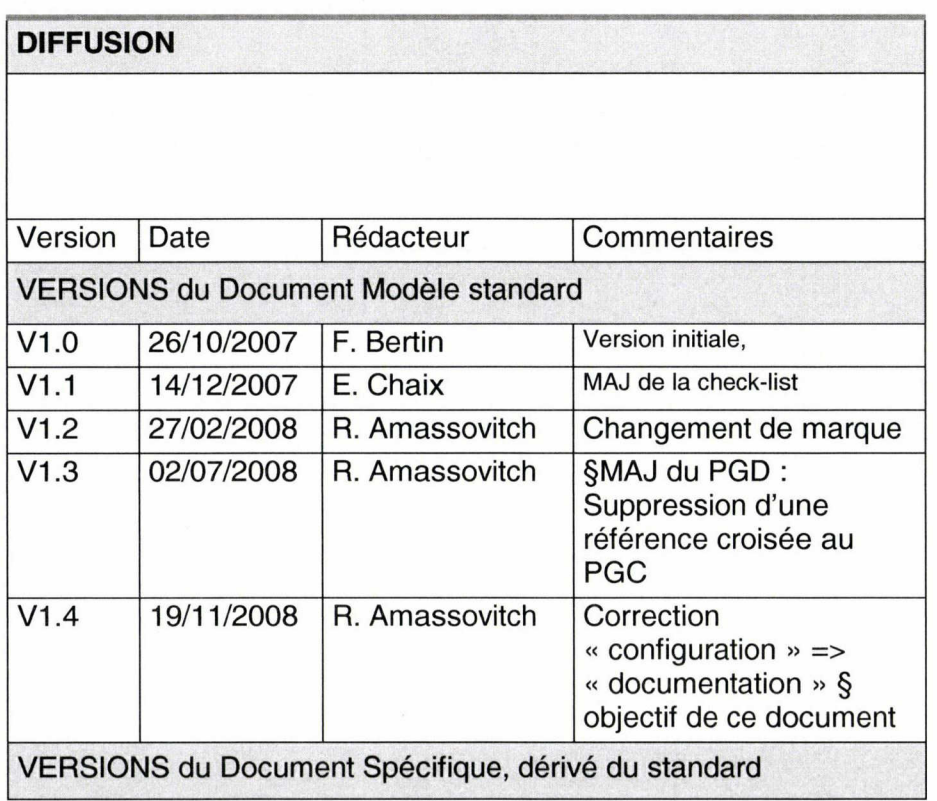

© Logica 2008.

Ce document et son contenu sont la propriété exclusive de Logica. Il est interdit de le copier, reproduire, modifier, altérer, ou de le transférer à un tiers quelque soit la forme ou le support utilisé, sans un accord préalable écrit de Logica.

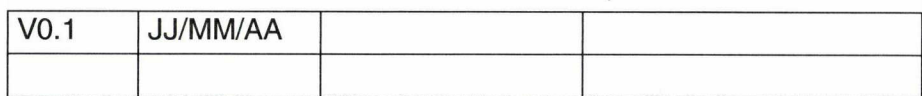

Lors de la déclinaison de ce document standard en produit ou plan spécifique, garder la dernière ligne de l'historique « standard » (pour traçabilité) et recommencer le versionning à v $0.1$ 

LOOICQ BD: ABD PROJET : &PROJET : &PROJET

CLIENT : &CLIENT

## SOMMAIRE

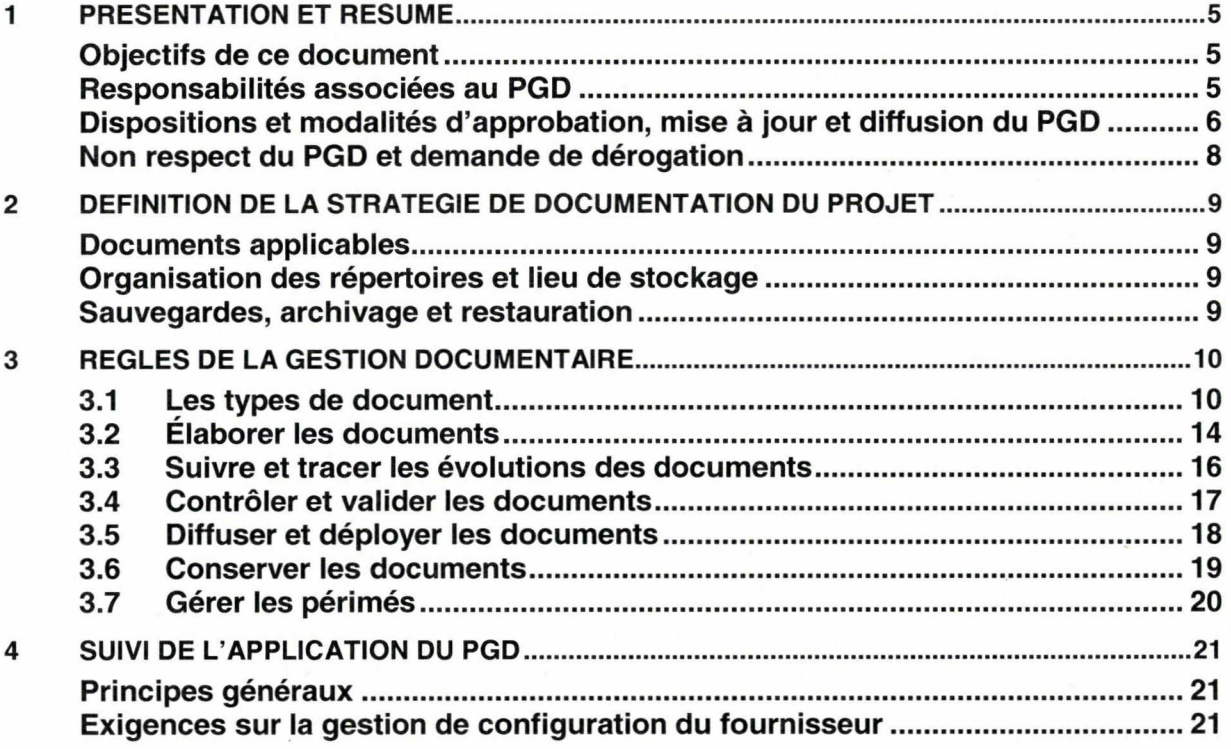

 $\bar{z}$ 

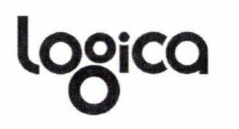

BD : &BD PROJET :&PROJET CLIENT : &CLIENT

Le texte en italique bleu correspond à une aide à la rédaction de ce plan et doit être effacé avant émission du plan. Le texte qui n 'est pas en italique peut être soit conservé soit modifié convenablement. Tous les chapitres et paragraphes de ce plan sont obligatoires et ne peuvent donc pas être supprimés à la rédaction du plan, à l'exception du paragraphe lié aux exigences sur la gestion de configuration dufournisseur (Chapitre 7).

L 'absence de contenu dans un chapitre, paragraphe ou sous-paragraphe obligatoire doit être systématiquement justifiée lors de la rédaction du plan.

ATTENTION : pour éviter les erreurs et les redondances, renvoyer au contrat et à la proposition, autant que possible .Pour réduire les risques contractuels identifier les écarts avec le contrat type Logica (peut amener à des actions en comité de pilotage projet).

Pour une aide plus détaillée sur les processus recommandés pour le Plan de Gestion Documentaire, lire l'aide détaillée des processus [SUP.P130], [SUP.P150], [SUP.P170] et [SUP.P220] de Support Work. Le contenu du document « Guide to software configuration management » de Configuration Management liste les problèmes importants liés à la gestion de configuration et propose des solutions.

Les sujets de ce plan qui sont traités/détaillés dans des plans annexes ou d'autres documents du projet (contrat, proposition commerciale, Plan Qualité Projet, PAQ,...) comportent un renvoi vers ces plans/documents référencés au chapitre Documents de référence du Plan d'Assurance Qualité (PAQ) du projet.

Lien vers la check-list de contrôle du document : Check-list de contrôle.

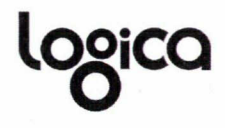

### PRESENTATION ET RESUME 1

Objectifs de ce Le Plan de Gestion Documentaire (PGD) décrit les principes, les dispositions et les document<br>document moyens pris par Logica pour maîtriser la documentation du projet.

L'objectif principal de la gestion de la documentation est :

- d'assurer l'élaboration des documents selon des principes garantissant la qualité,
- de maîtriser les changements,
- d'identifier sans ambigùité le statut d'un document,
- d'assurer la disponibilité et la pérennité des informations.

Le PGD précise :

- les normes documentaires : documents modèles et règles de nommage,
- les règles d'élaboration de document (rédaction, vérification, etc.),
- les règles de stockage et d'archivage des documents,
- les documents applicables.
- les règles de sécurité et d'accès aux documents.

Ce document est écrit en accord avec les templates de Cortex pour Logica.

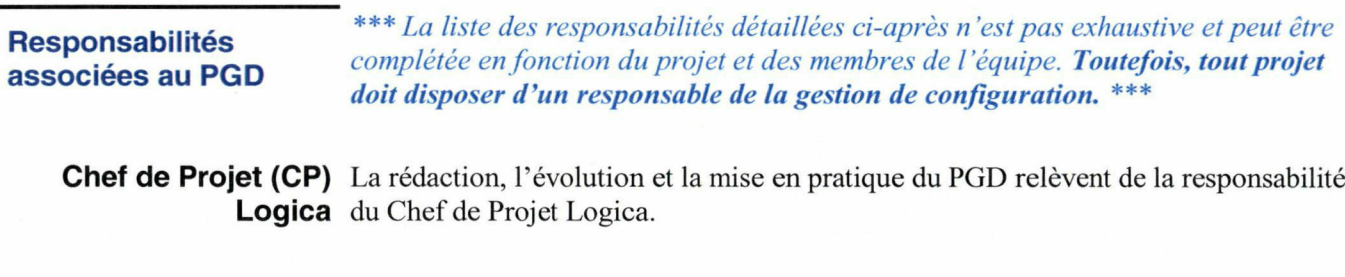

Le CP Logica est responsable de l'application des dispositions documentaires, il s'assure que les membres de l'équipe utilisent le PGD. Il en délègue le suivi au responsable de gestion de configuration (RGC).

 $\Omega$ BD : &BD PROJET : &PROJET CLIENT : &CLIENT Responsable de la Le responsable de la gestion de configuration (RGC) du projet : Gestion de Configuration (RGC) • participe à la rédaction du PGD, • est responsable, par délégation du CP Logica, du suivi opérationnel de la gestion documentaire et de la conduite des activités de gestion documentaire, • explique, si nécessaire, aux membres de l'équipe les dispositions de la gestion documentaire du projet, • réalise les audits de configuration documentaire. A cette fin, il dispose d'une charge de travail dédiée. Auditeur Qualité L'Auditeur Qualité : Logica . apporte une aide méthodologique pour la rédaction des plans et de leurs évolutions, • vérifie le PGD par rapport au Système Qualité de Référence Logica (Cortex), • contrôle que le PGD est toujours adapté aux exigences du projet, • contrôle que les dispositions stipulées dans le PGD sont effectivement appliquées. Directeur de Projet Le Directeur de Projet approuve le PGD et vérifie ainsi que toutes les dispositions (DP) nécessaires ont été prévues pour assurer le bon déroulement du projet. Logica Dispositions et \*\*\* Les dispositions décrites ci-après sont fournies à titre d'exemple. \*\*\* modalités d'approbation, mise à jour et diffusion du PGD Approbation du PGD Le PGD est vérifié par : • l'auditeur Qualité Logica. Le PGD est approuvé : • pour &CLIENT par : le responsable &CLIENT,

> • pour Logica par : le Directeur de Projet.

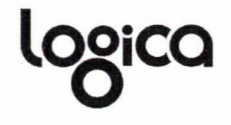

BD : &BD PROJET :&PROJET CLIENT : &CLIENT

Evolution et mises <sup>à</sup> Le PGD peut évoluer dans le temps pour intégrer des améliorations et pour tenir jour du PGD compte de l'évolution du contexte :

- constatation d'un dysfonctionnement dans les procédures,
- évolution du contexte externe au projet,
- version en cours jugée incomplète.

### Déclenchement

Toute personne concernée par le projet peut proposer une modification du PGD. Celle-ci est transmise au CP Logica.

Suite <sup>à</sup> la vérification de la mise en application du PGD, l'Auditeur Qualité peut être amené <sup>à</sup> proposer une évolution du PGD pour intégrer une amélioration, de nouveaux éléments.

Une modification mineure peut ne pas entraîner de nouvelle version immédiate du PGD. On attend alors une prochaine version du PGD pour intégrer ces modifications mineures.

### Suivi des évolutions du PGD

Chaque évolution du PGD fait l'objet d'une version, selon les règles relatives aux documents de type évolutif.

Diffusion du PGD La liste de diffusion est placée en début de ce document dans la rubrique « Diffusion » du cartouche d'entête du document.

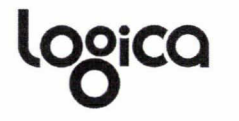

BD : &BD PROJET :&PROJET CLIENT : &CLIENT

## Non respect du PGD et *Procédure à suivre en cas de non application du PGD*<br>demande de *L'Auditeur Qualité vérifie que l'ensemble du PGD est appliqué*

**demande de** L'Auditeur Qualité vérifie que l'ensemble du PGD est appliqué conformément au **dérogation** dispositif décrit au chapitre Suivi de l'application du PGD. dispositif décrit au chapitre Suivi de l'application du PGD.

> En cas de non respect constaté lors du contrôle qualité, ou suite <sup>à</sup> une réclamation formulée par &CLIENT (si livrable client), l'Auditeur Qualité décide en accord avec les approbateurs du PGD :

- soit de proposer une évolution du PGD en cas de constat de procédure non adaptée au projet,
- soit d'imposer l'application stricte du PGD,
- soit de rédiger une demande de dérogation.

## Demande de dérogation

En cas de demande de dérogation par l'un des intervenants du projet, le Chef de Projet Logica contrôle la justification de cette dérogation.

Pour toute demande de dérogation, il doit être précisé :

- la disposition non respectée,
- la ou les raisons de non-conformité,
- la ou les conséquences de la non-conformité.

Toute demande de dérogation doit être validée par les approbateurs du PGD.

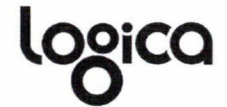

### $\overline{2}$ DEFINITION DE LA STRATEGIE DE DOCUMENTATION DU PROJET

\*\*\* <sup>A</sup> partir des dispositions standards de ce modèle de PGD, il est nécessaire de préciser les spécificités du projet et donc les adaptations nécessaires. \*\*\*

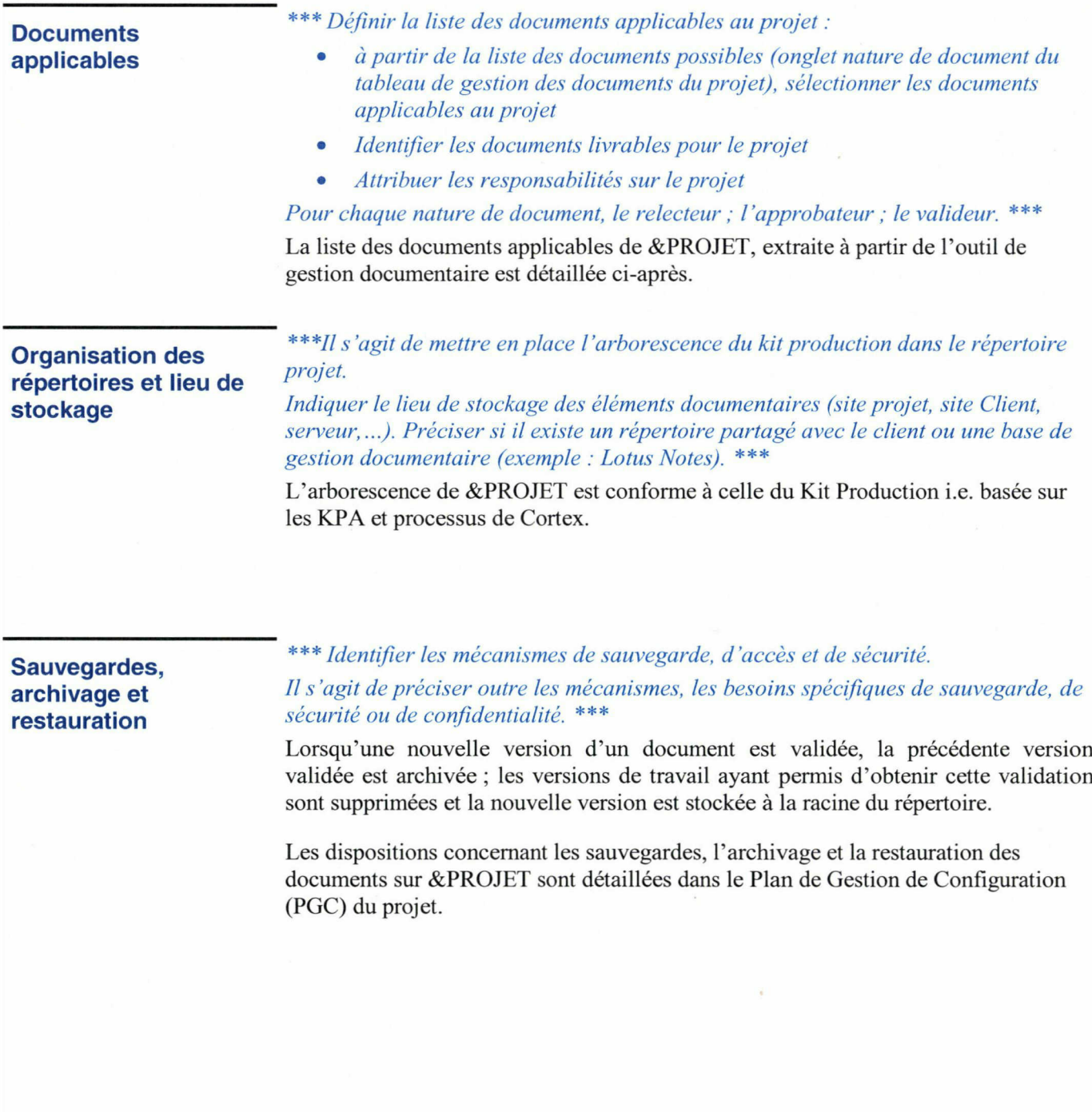

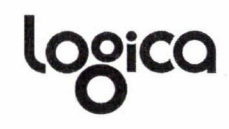

### REGLES DE LA GESTION DOCUMENTAIRE з

### Les types de document  $3.1$

Les documents référencés sur &PROJET sont de <sup>3</sup> types :

- documents évolutifs (évo),
- documents événementiels (évé),
- documents **périodiques** (pér).

Certaines dispositions sont communes <sup>à</sup> tous les documents :

## Délai de conservation

Les documents doivent être conservés jusqu'en fin de garantie.

### Documents électroniques

Les documents concernés sont regroupés dans un répertoire identifié par le nom du projet, et dont la structure est conforme au « Kit Production » Logica.

L'onglet « nature de document » du tableau de gestion des documents du projet précise pour chaque document sa typologie.

## Documents évolutifs Principes d'utilisation

- Ils sont repérés par l'abréviation « évo » dans le tableau de gestion documentaire.
- Ils sont élaborés progressivement.
- Ils sont versionnés et datés.
- Le nom du fichier est inséré en automatique en bas de page, avec indice de version dans le nom.

• Ils comportent un historique des évolutions.

Exemple : Spécifications, manuels d'utilisation et d'exploitation, PAQ.

## Modalités de vérification

La personne explicitement déléguée dans le Tableau de Gestion des Documents (par exemple : le responsable qualification) effectue la relecture des documents. Les traces d'examen (relecture, revue, ...) des documents émis sont stockées ou archivées avec les documents.

## Gestion des périmés

\*\*\*Ilfaut établir ici les dispositions permettant de s'assurer qu 'il est impossible d'utiliser par erreur un document périmé. Les méthodes peuvent être, par exemple : la destruction systématique des versions précédentes, le stockage des versions précédentes dans un emplacement différent des versions en cours avec première page barrée en rouge. \*\*\*

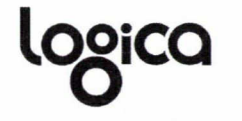

BD : &BD PROJET : &PROJET CLIENT : &CLIENT

## **Documents Principes d'utilisation**<br> **événementiels**

- Ils sont repérés par l'abréviation « évé » dans le tableau de gestion documentaire.
	- Ils n'évoluent pas et ne sont pas versionnés.
- Ils sont identifiés par la date en saisie manuelle + date d'impression en automatique.

Exemple : CR de réunion.

### Modalités de vérification

La personne explicitement déléguée dans le Tableau de Gestion des Documents effectue la relecture de ces documents.

La vérification est indiquée par la signature de cette personne déléguée.

## Gestion des périmés

Tous les documents sont conservés.

## **Documents Principes d'utilisation périodiques** . Ils sont repérés par

- Ils sont repérés par l'abréviation « pér » dans le tableau de gestion documentaire.
- Ils évoluent régulièrement.
- La version est identifiée par la date en saisie manuelle (+ date d'impression en automatique optionnelle).
- La version valide est la plus récente.

Exemple : Tbb Mdspec, tous les Tbb en général.

### Modalités de vérification

La personne déléguée dans le Tableau de Gestion des Documents effectue la relecture des documents.

Pour les documents transmis <sup>à</sup> &CLIENT, les traces d'examen (relecture, revue, ...) des documents émis sont stockées et archivées avec les documents.

### Gestion des périmés

Tous les documents sont conservés.
Gestion du courrier Le courrier émis et reçu est conservé et classé.

#### Courrier papier (lettres et fax)

La correspondance papier émise et reçue est datée et le nom de l'expéditeur et du destinataire sont mentionnés. Les courriers concernant un même interlocuteur sont regroupés afin d'être facilement accessibles.

Le tableau de gestion documentaire contient les documents reçus. Il est tenu <sup>à</sup> jour en renseignant, pour chaque document ou produit reçu, sa référence, la date de réception, l'émetteur, le destinataire, l'objet, le relecteur et les infonnations concernant la relecture.

### Courrier électronique (mails)

Les mails envoyés et reçus sont automatiquement organisés au sein du logiciel de messagerie (Lotus Notes, Outlook...) et portent la date et le nom de l'expéditeur/destinataire. Les mails importants sont classés dans un répertoire mail spécifique au projet et accessible afin de retrouver facilement un courrier. Une sauvegarde régulière de ce courrier électronique est effectuée chaque semestre.

Le schéma suivant présente le cycle de vie d'un document en création.

Il précise de manière synthétique les principaux acteurs, les activités et l'évolution du statut du document.

\*\*\*En fonction des spécificités du projet, adapter ce schéma au contexte. \*\*\*

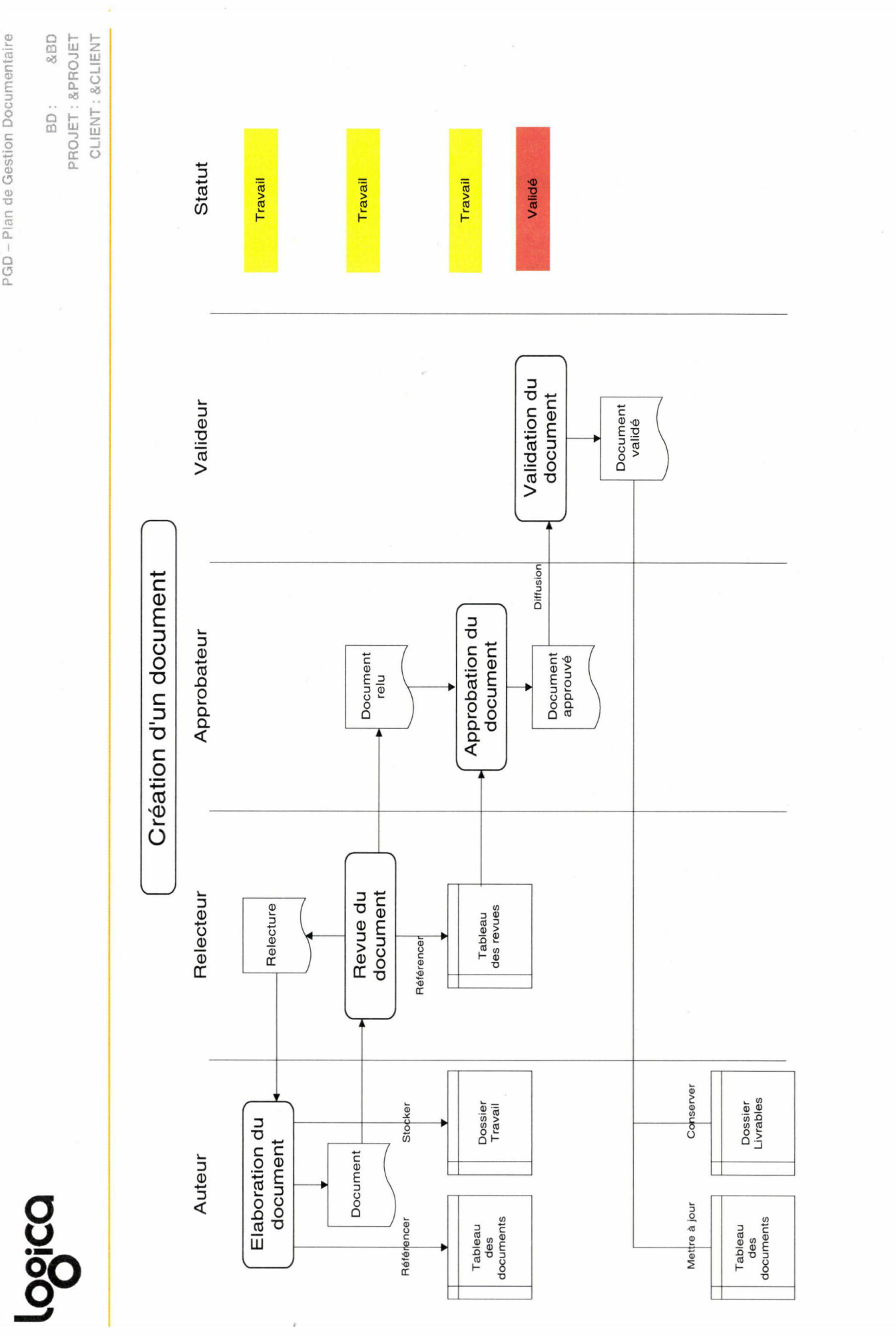

PGD.doc

13/24

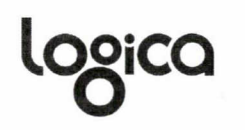

#### Élaborer les documents  $3.2$

Périodicité A chaque création d'un document.

- Pour les documents évolutifs (évo), vérifier que le nom dufichier est inséré en automatique en bas de page. Versionner et dater le document. Indiquer le numéro de version dans le nom du document.
- Pour les documents événementiels (évé) et périodiques (per), vérifier que la date de rédaction est indiquée en saisie manuelle et, en option, la date d'impression (ou d'enregistrement) en saisie automatique.

Mode opératoire L'auteur du document :

Recherche le modèle correspondant à la nature de document que l'on souhaite rédiger dans le répertoire des modèles de document du projet. Les modèles de document doivent être stockés dans le sous-répertoire Modèles de chaque répertoire de l'arborescence projet.

Exemple de nature de document: Spécifications fonctionnelles ; Etude détaillée ; CR comité de pilotage ...

Si aucun modèle de document n'existe pour la nature de document, initialiser un modèle en utilisant le document type Word fourni par l'entité.

• Nomme le document en fonction de la règle de nommage définie. Convention de nommage &BD :

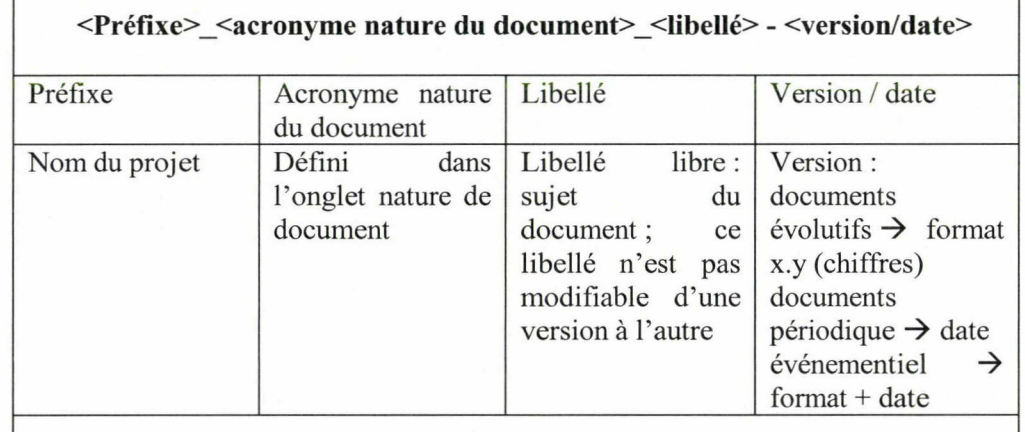

Exemple : Projet YOGA\_CdC\_Ouverture de compte  $-1.0$ 

La version initiale d'un document correspond généralement <sup>à</sup> 1.0, sauf si le document est liée <sup>à</sup> une version logicielle arrêtée par le client (exemple : version 3.4) et son statut est « Travail ».

• Enregistre le document dans le tableau de gestion des documents du projet.

Tous les documents produits par le projet doivent être présents dans ce tableau.

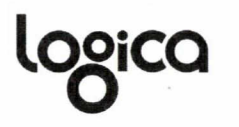

Le tableau des documents du projet doit être géré en configuration.

- Stocke le document dans le dossier correspondant <sup>à</sup> cette nature de document. De plus, pour les documents évolutifs, un dossier : « Travail » permet de stocker les documents en cours d'élaboration / modification.
- Vérifie le document avec la technique appropriée selon le type de document.
- Envoie le document au relecteur, avec la fiche de contrôle.

Responsables Auteur du document.

Produits • Document

- Tableau de gestion des documents enrichis
- Fiche de relecture initialisée

Références · Modèles de document

- Kit production
- Tableau de gestion des documents du projet

#### Suivre et tracer les évolutions des documents  $3.3$

Périodicité A chaque modification d'un document.

- Pour les documents évo, consulter et/ou mettre à jour l'historique des évolutions.
- La version valide des documents pér, est la plus récente.
- Les documents évé ne subissent pas d'évolutions

- Mode opératoire Lors de la modification d'un document existant, l'auteur des modifications s'assure d'abord qu'il possède la dernière version du document, identifiée dans le tableau des documents du projet.
	- La mise à jour d'un document évolutif peut entraîner l'actualisation de sa version :
		- o Une nouvelle version du document est créée lorsque la dernière version existante est au statut « validé » et que de nouvelles modifications doivent être apportées.
		- o Dans ce cas, un nouvel enregistrement du document est réalisé dans l'espace documentaire en version de travail, dans le dossier « Travail » correspondant à la nature du document, avec le numéro de version correspondant à la version cible qui doit être réalisée.
		- o Si les différentes itérations pour produire une version doivent être conservées, la version n'est pas modifiée, mais la date est ajoutée au nom du document.

Exemple : Projet YOGA\_CdC\_Ouverture de compte -1.0 -20060201.

• Détailler les modifications apportées <sup>à</sup> un document évolutif dans l'historique du document.

Les informations présentées :

- o doivent permettre d'identifier immédiatement les modifications apportées par rapport à la version précédente et pas seulement les causes de ces mises <sup>à</sup> jour,
- o ne doivent pas être génériques « Modifications suite <sup>à</sup> relecture »,
- o doivent permettre de comprendre ce qui <sup>a</sup> été modifié dans le document.

Les mises à jour dans la version initiale ne sont pas nécessairement tracées.

#### Responsables Auteur des modifications.

- Produits Nouvelle version du document
	- Fiche de relecture, revue
	- Tableau de gestion des documents

### Références

 $\overline{O}$ 

BD : &BD PROJET :&PROJET CLIENT : &CLIENT

#### Contrôler et valider les documents  $3.4$

Périodicité Selon l'élaboration des documents et leur mise en référence configuration.

- Documents évo et pér : stocker les traces d'examen (revue, relecture) avec les documents.
- Documents évé : valider la relecture par la signature du relecteur

- Mode opératoire Le relecteur, l'approbateur et le valideur d'un document sont identifiés dans le tableau de gestion des documents.
	- Le relecteur vérifie le document autant sur le fond que sur la forme. Il rédige pour cela une fiche de relecture. Alternativement les outils de marques de révision / annotations de Word peuvent être utilisés. Les enregistrements de relecture sont stockés dans le répertoire dédié de l'arborescence projet.
	- o L'approbateur donne son autorisation pour la diffusion du document. Il est garant de l'intégrité du document et responsable de son application après validation. Il vérifie donc que les remarques du relecteur ont bien été prises en compte.
	- Le valideur d'un document est le « client final », ce qui correspond au client du projet pour les documents livrables ou un acteur projet pour les documents internes.
	- Les documents du projet sont soumis à des revues dont les modalités sont décrites dans le Plan de Revue de &PROJET.
	- Les rôles et responsabilités pour la relecture, les revues et l'approbation d'une nature de document sont définis par le DP et décrits dans les Work Instructions du projet et repris dans le Tableau de Gestion des Documents.
	- La validation entraîne :
		- La mise à jour du statut du document, passage au statut « validé », dans le tableau de gestion des documents du projet, ainsi que sur le document (statut présent sur la première page) ; l'enregistrement de la validation des documents livrables doit être conservé (PV, Mail, CR, etc.)
		- Le changement de lieu de stockage du document : déplacement du document dans le dossier « Livrables ». De plus, l'ancienne version validée du document, lorsqu'elle existe doit être déplacée dans le dossier « Archives ».

Le responsable de la mise <sup>à</sup> jour du statut doit être identifié, il peut s'agir de l'auteur du document, du responsable de la validation, ...

La validation d'un document permet de définir la nouvelle version applicable d'un document.

Il est donc nécessaire de mettre <sup>à</sup> jour la version applicable du document dans le tableau de gestion des documents du projet.

#### Responsables Approbateur, auteur.

 $O<sub>cor</sub>$ 

Produits • Revue

- Version validée du document
- Mise <sup>à</sup> jour du statut du document

### Références • Tableau de gestion des documents du projet

- Plan de revue
- Tableau des revues de produits

#### Diffuser et déployer les documents  $3.5$

Périodicité Au fil de l'eau : dés validation d'un document.

#### Mode opératoire Diffuser :

- Les règles de diffusion des documents sur le projet doivent être décrites, que ce soit pour une diffusion en interne ou <sup>à</sup> destination du client. La liste de diffusion d'un document doit être présente dans le document, cela permet de s'assurer de sa complétude lors de sa revue.
- La préconisation pour la diffusion d'un document validé est de l'envoyer au format pdf, pour éviter les mises <sup>à</sup> jour <sup>a</sup> postériori.

#### Déployer :

• Pour certains documents, la diffusion d'un document doit s'accompagner d'une présentation ; formation spécifique ... Exemple : mise en place de nouveaux documents modèles, nouvelle version de plan ... le mettre à l'ordre du jour du point équipe.

#### Responsables Auteur / approbateur en fonction des responsabilités définies sur le projet.

**Produits** • Tableau de gestion des documents du projet mis à jour

#### Références

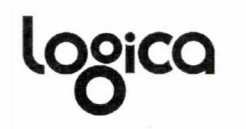

#### Conserver les documents  $3.6$

### Périodicité Au fil de l'eau.

- Gérer l'accessibilité et la protection des documents (notamment la confidentialité)
- Conserver le document pendant la durée de conservation définie (tableau des enregistrements, Plan Projet) au minimum jusqu'à sa fin de garantie pour les projets
- Regrouper les documents électroniques dans un répertoire identifié par le nom du projet. Il est conseillé de l'organiser comme les processus Cortex

### Mode opératoire Règles de stockage :

- Les documents du projet sont stockés dans un répertoire découpé selon l'arborescence du kit production.
- Pour les documents évolutifs, le répertoire (dossier de stockage de chaque nature de document) doit être défini dans le tableau de gestion des documents du projet.

Pour chaque nature de document, le répertoire doit être découpé en <sup>3</sup> sous dossiers :

- o Dossier « Archives » pour les versions obsolètes,
- o Dossier « Travail » pour les documents en cours de mise <sup>à</sup> jour,
- o Dossier « Modèles » pour les modèles.

Les versions applicables sont à la racine du répertoire.

• Pour les documents événementiels et périodiques, le dossier de stockage spécifique à chaque nature de document est suffisant.

#### Règles de sécurité :

- Pour limiter l'accès d'un document en cours de rédaction ou de mise <sup>à</sup> jour, la mise en place d'un mot de passe est préconisée. De même, l'accès <sup>à</sup> un répertoire peut être limité pour des raisons de confidentialité, en définissant les personnes autorisées à y accéder.
- Les règles d'archivage des documents doivent être décrites : Cf § Sauvegardes, archivage et restauration
- Il est nécessaire de s'assurer que le support sur lequel les documents sont conservés est régulièrement sauvegardé. Il faut donc présenter la procédure de sauvegarde et de restauration d'un
	- document ou d'un répertoire.

#### Responsables • Auteur du document

• CP du projet

### Produits

## Références • Tableau de gestion des documents

#### Gérer les périmés  $3.7$

 $\sigma$ 

### Périodicité Au fil de l'eau.

- Document évo: établir les dispositions permettant de s'assurer qu 'il est impossible d'utiliser par erreur un document périmé (ex : destruction systématique des versions précédentes, première page des versions précédentes barrées en rouge...)
- Document évè : conserver
- Document pér : conserver uniquement la dernière version

## Mode opératoire • Pour des documents évo, les documents des versions précédentes sont stockés dans un emplacement différent des versions en cours : dossier Archives. Le Tableau des documents projet est mis <sup>à</sup> jour.

- Pour des documents évè, tous les documents sont conservés.
- Pour des documents pér, cela dépend de la nature du document, et des besoins du projet.
- Responsables Auteur du document
	- CP du projet
	- Produits Tableau de gestion des documents du projet mis à jour
	- Références Tableau de gestion des documents du projet

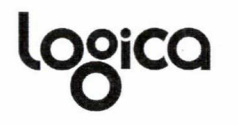

#### SUIVI DE L'APPLICATION DU PGD 4

### Principes généraux

Les principes généraux d'application du PGD (contrôles, audits et revues) sont détaillés dans le PPQP : Cf. PPQP.

Exigences sur la gestion de configuration du fournisseur

 $\overline{\phantom{a}}$ 

\*\*\*Identifier les revues et audits de configuration documentaire utilisés par les sous-traitants concernant les documents qu 'ils rédigent. Décrire les interfaces et le fonctionnement de la réception, des contrôles, de la validation et de l'intégration de ces documents. \*\*\*

### Liste de contrôle:

Cette liste est à utiliser en cas d'évolution du document pour éviter les régressions. Il faut la compléter pour permettre la validation des nouvelles évolutions de ce document.

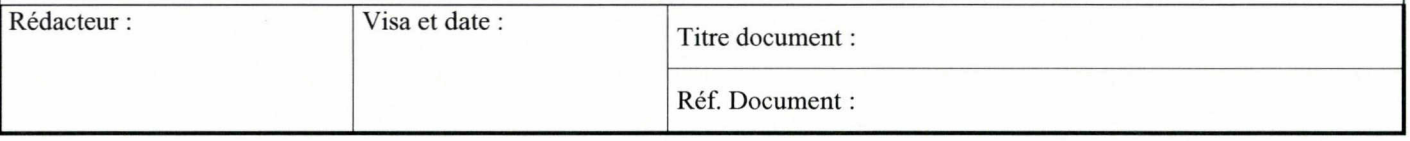

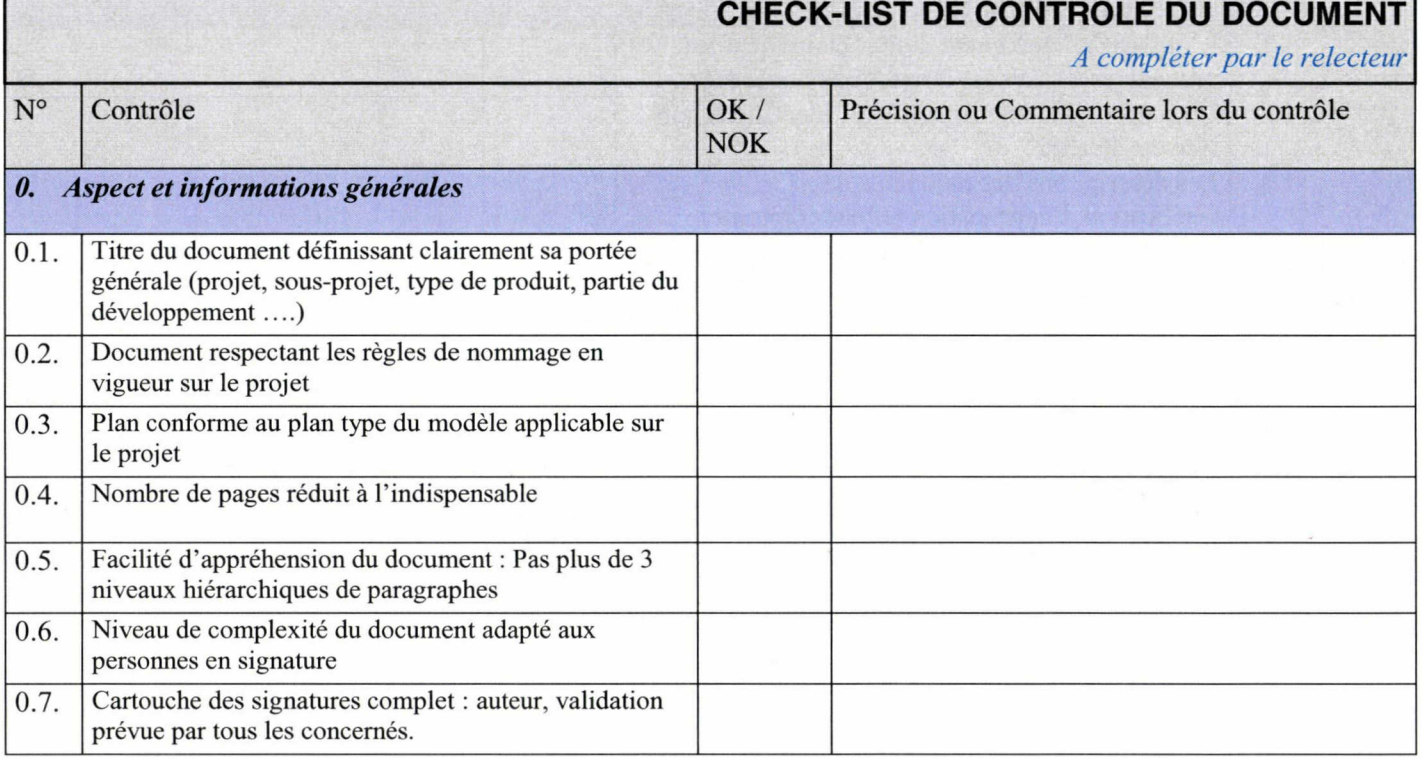

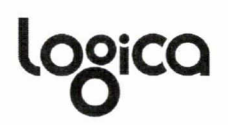

## CHECK-LIST DE CONTROLE DU DOCUMENT

A compléter par le relecteur

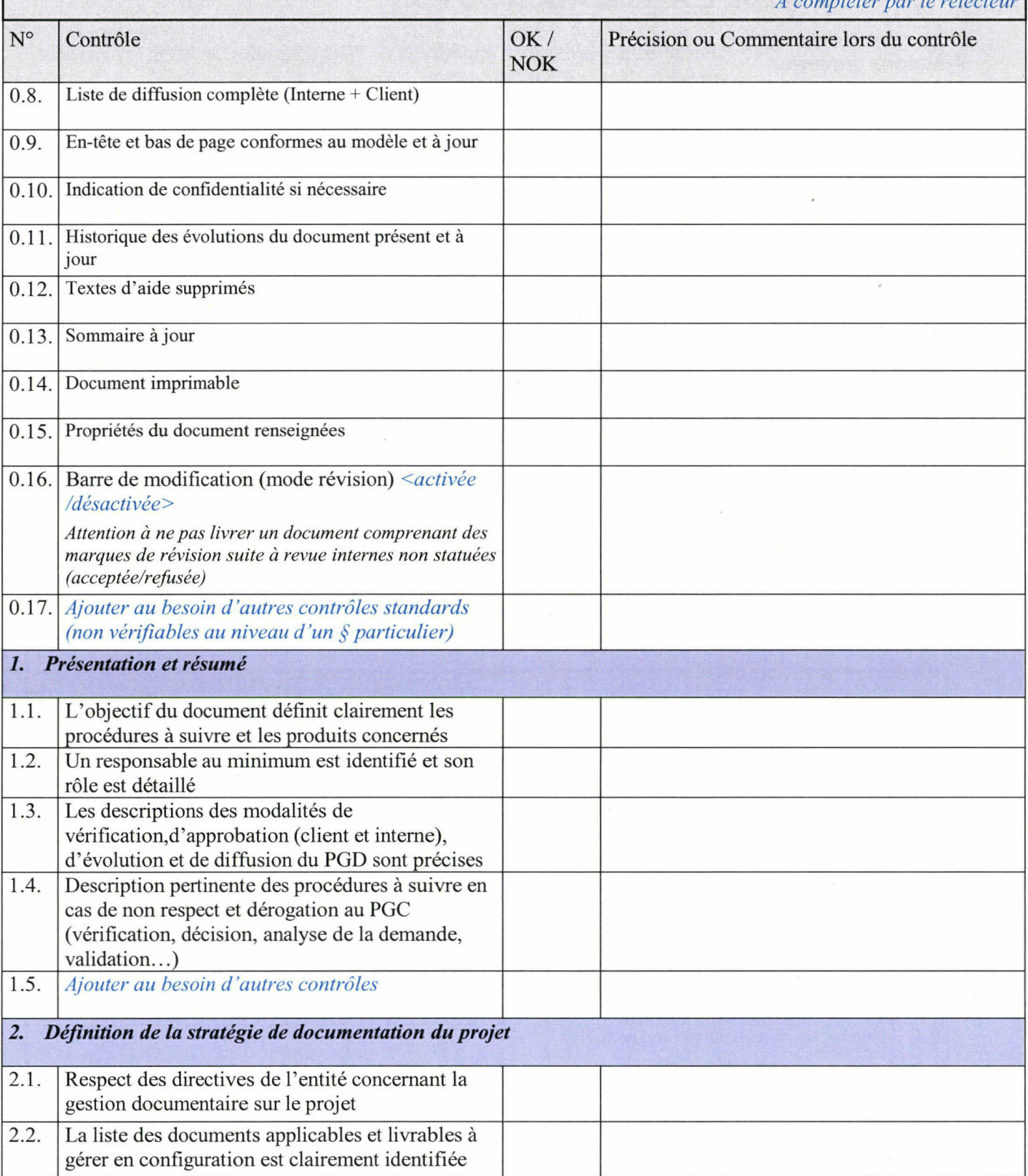

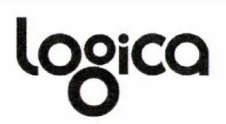

# CHECK-LIST DE CONTROLE DU DOCUMENT

A compléter par le relecteur

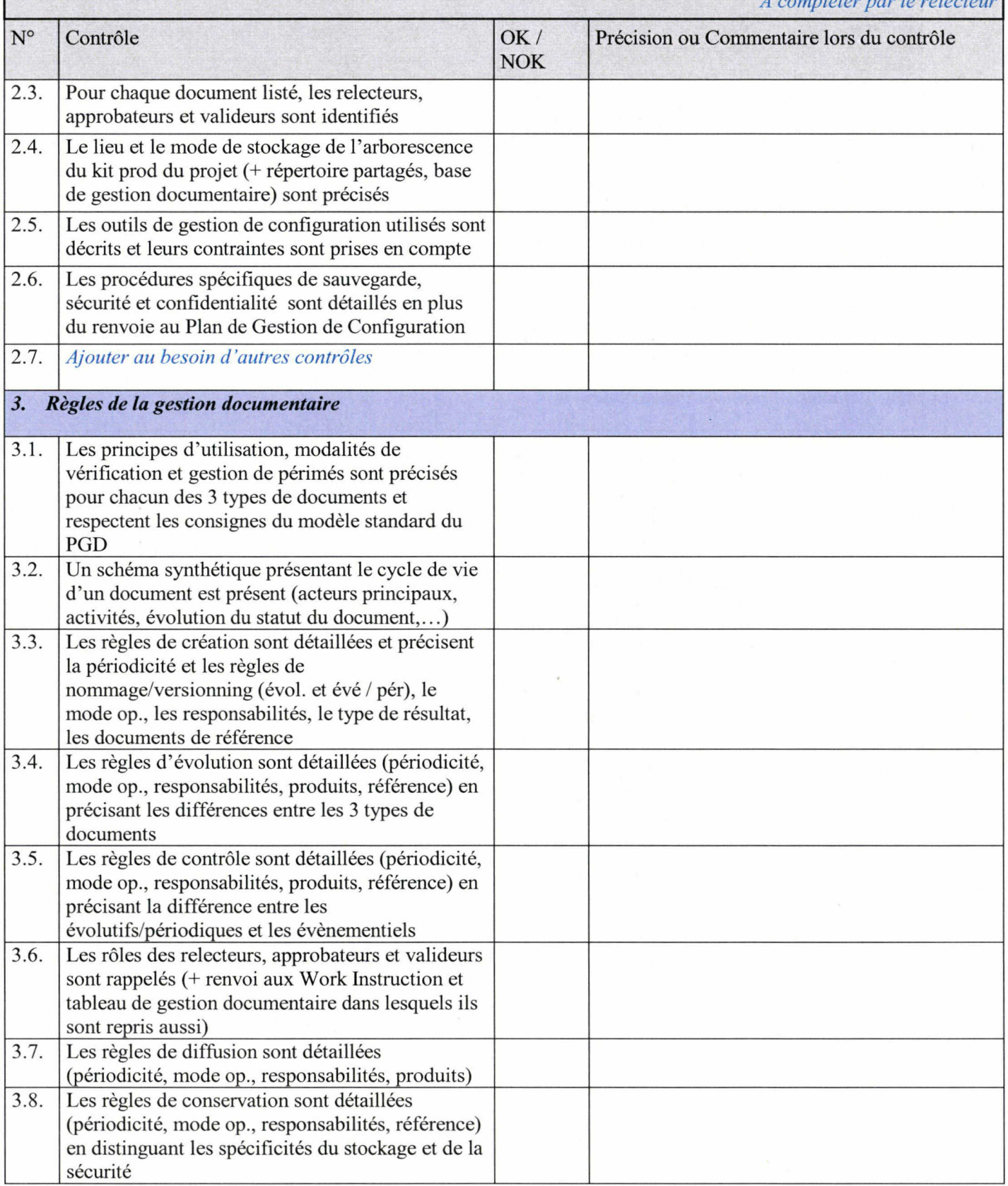

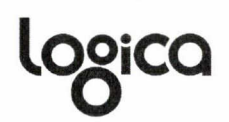

## CHECK-LIST DE CONTROLE DU DOCUMENT

A compléter par le relecteur

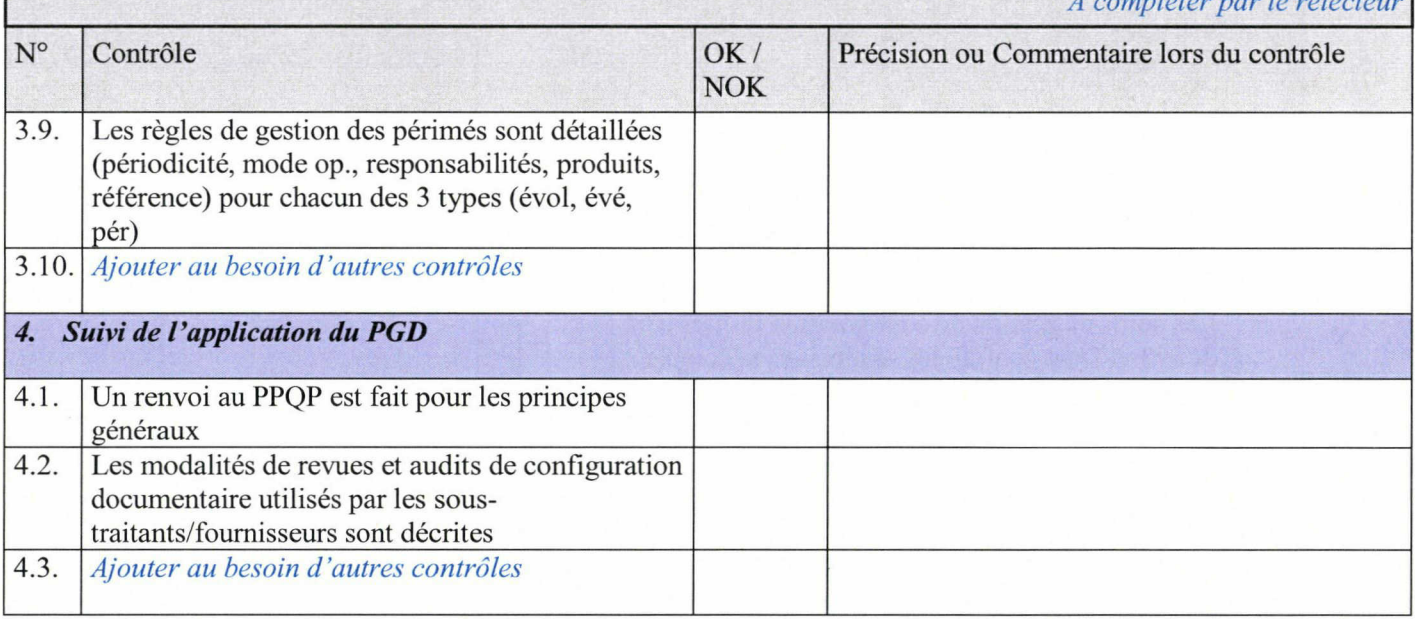

 $\bar{a}$ 

 $\bar{\mathbf{x}}$